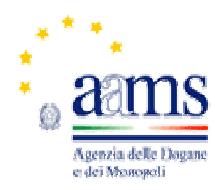

Direzione centrale gestione tributi e monopolio giochi

Ufficio gioco a distanza

Prot.: R.U. 85290/2016

**Roma, 13 settembre 2016** 

**Ai concessionari del gioco pubblico e loro provider LORO SEDI** 

**e p.c.:** 

**Sogei spa Via Mario Carucci, 99 00143 ROMA** 

#### **OGGETTO: Aggiornamento del protocollo di comunicazione PSID.**

Si comunica che in allegato alla presente è disponibile la nuova versione del protocollo di comunicazione PSID per le scommesse con interazione diretta fra giocatori, versione 1.2.5.

La nuova versione prevede nuove tipologie di tag telematici, che consentono di dettagliare accuratamente la provenienza della giocata telematica.

La nuova versione di protocollo sarà disponibile in ambiente di test a partire dal 26 settembre 2016 ed in ambiente di produzione a partire dal 3 ottobre 2016.

Eventuali osservazioni, quesiti e richieste di chiarimento possono essere inviate all'indirizzo e-mail: assistenza-giochi@sogei.it e, per conoscenza, a monopoli.giocoadistanza@aams.it.

> IL DIRIGENTE Daria Provvidenza Petralia

Firma autografa sostituita a mezzo stampa ai sensi dell'art. 3, comma 2, del D.Lgs. 39/93

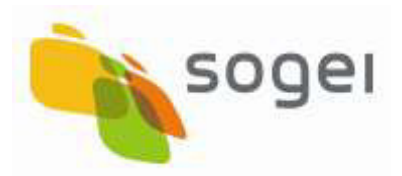

PAG. 1 DI 60 12-09-2016

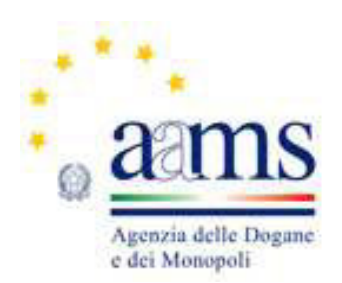

# PSID Protocollo Scommesse con Interazione Diretta fra giocatori

### **Elenco revisioni**

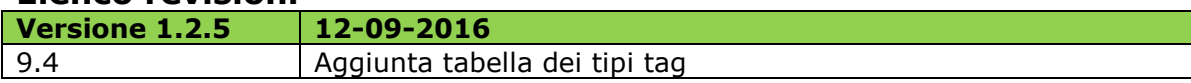

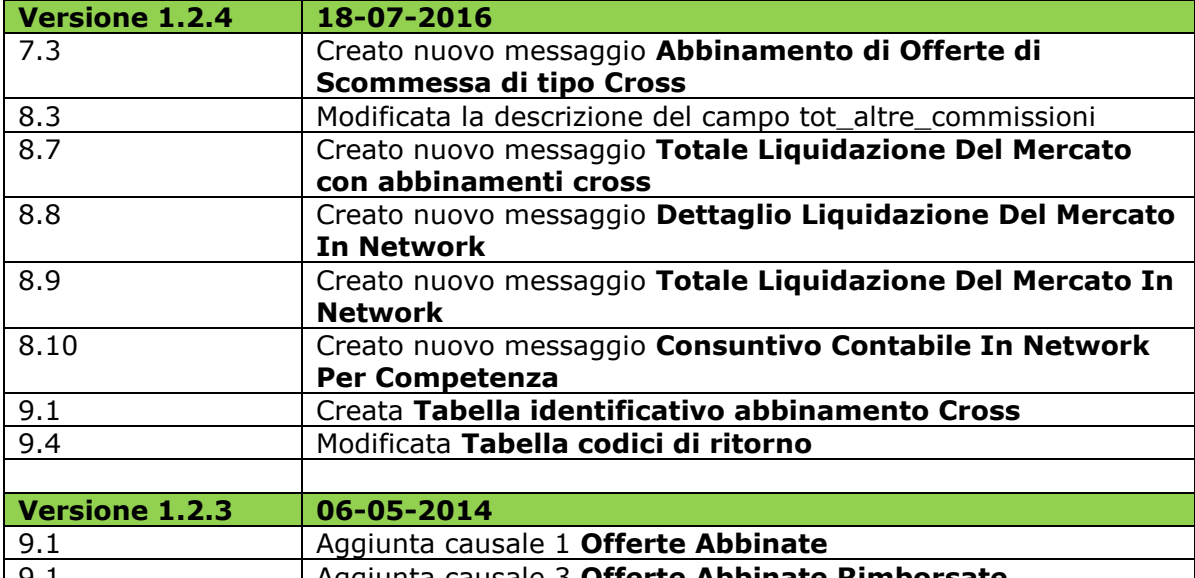

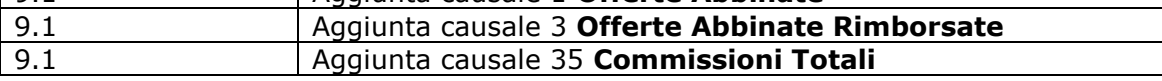

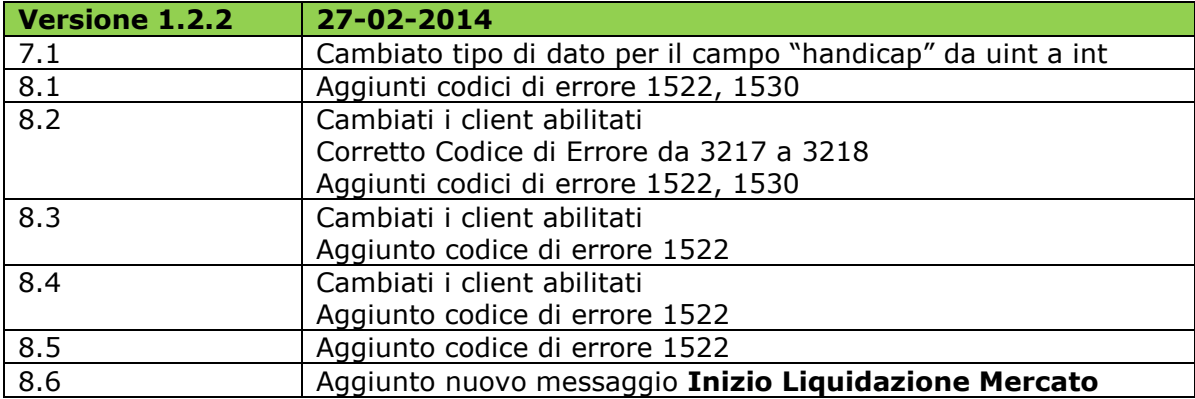

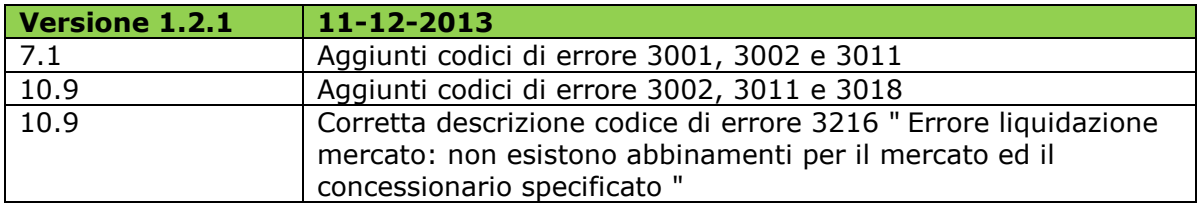

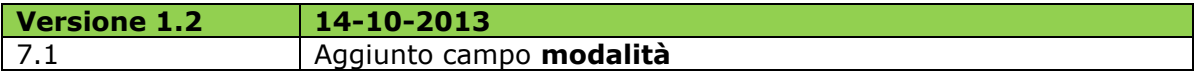

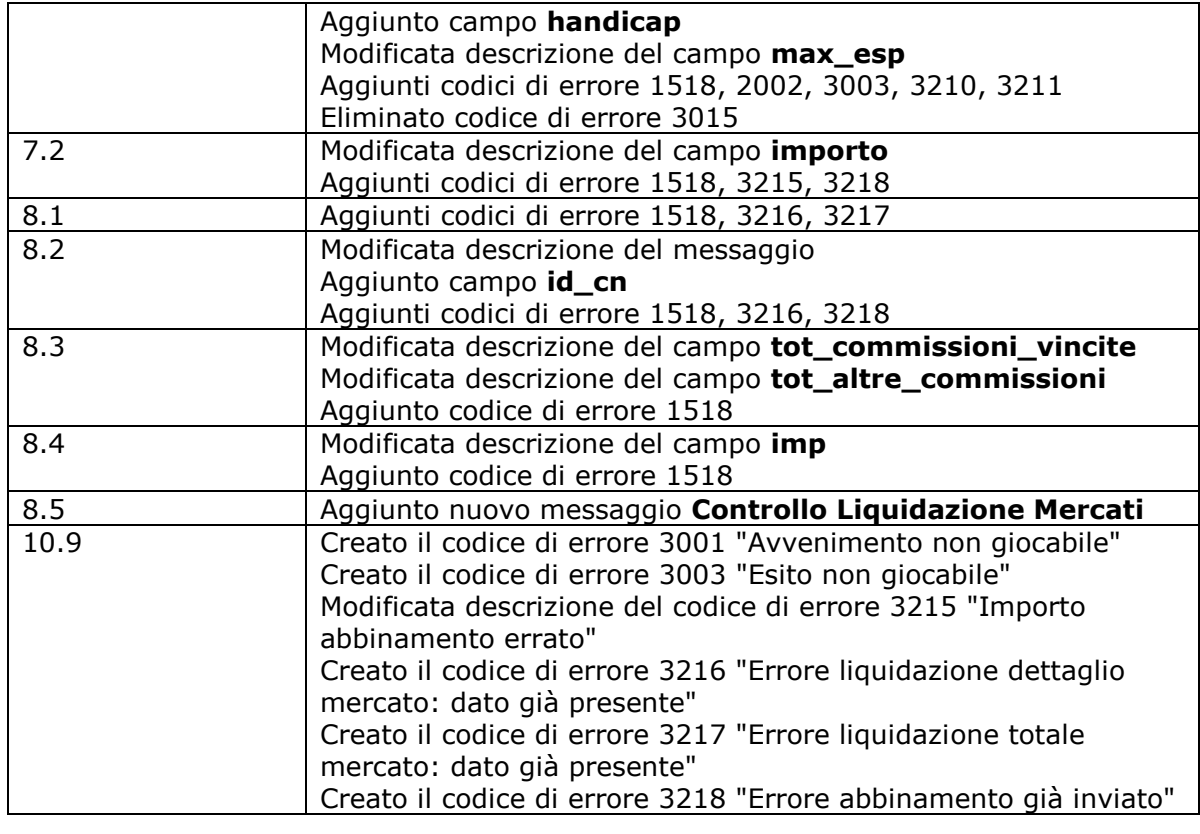

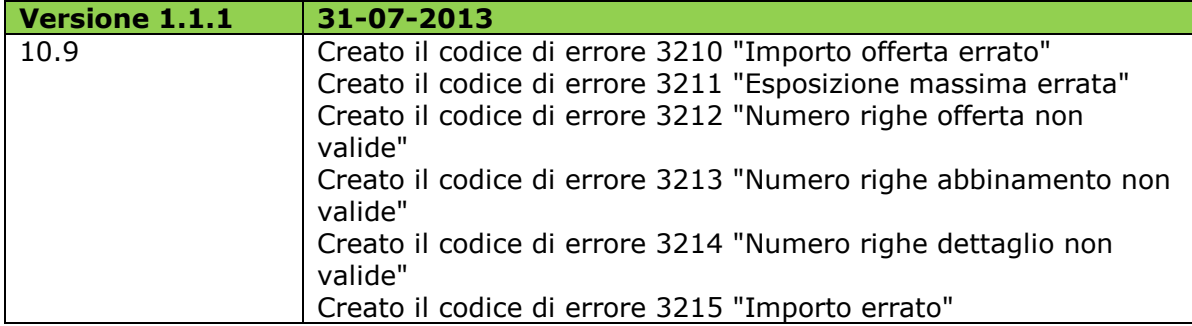

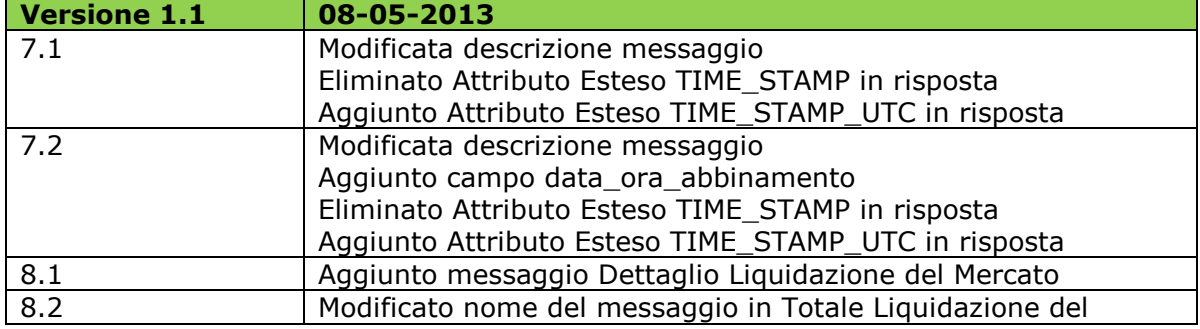

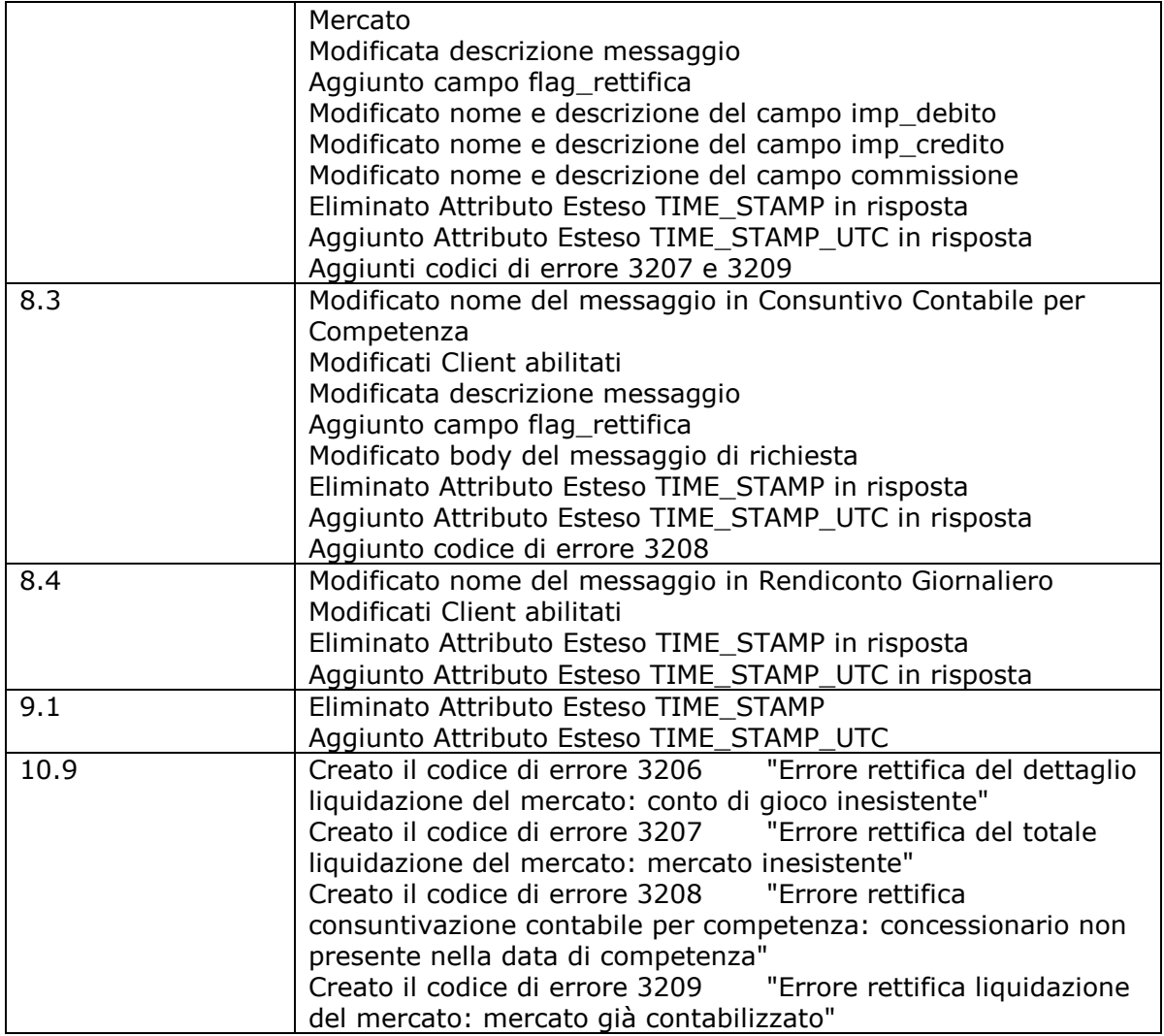

### **INDICE**

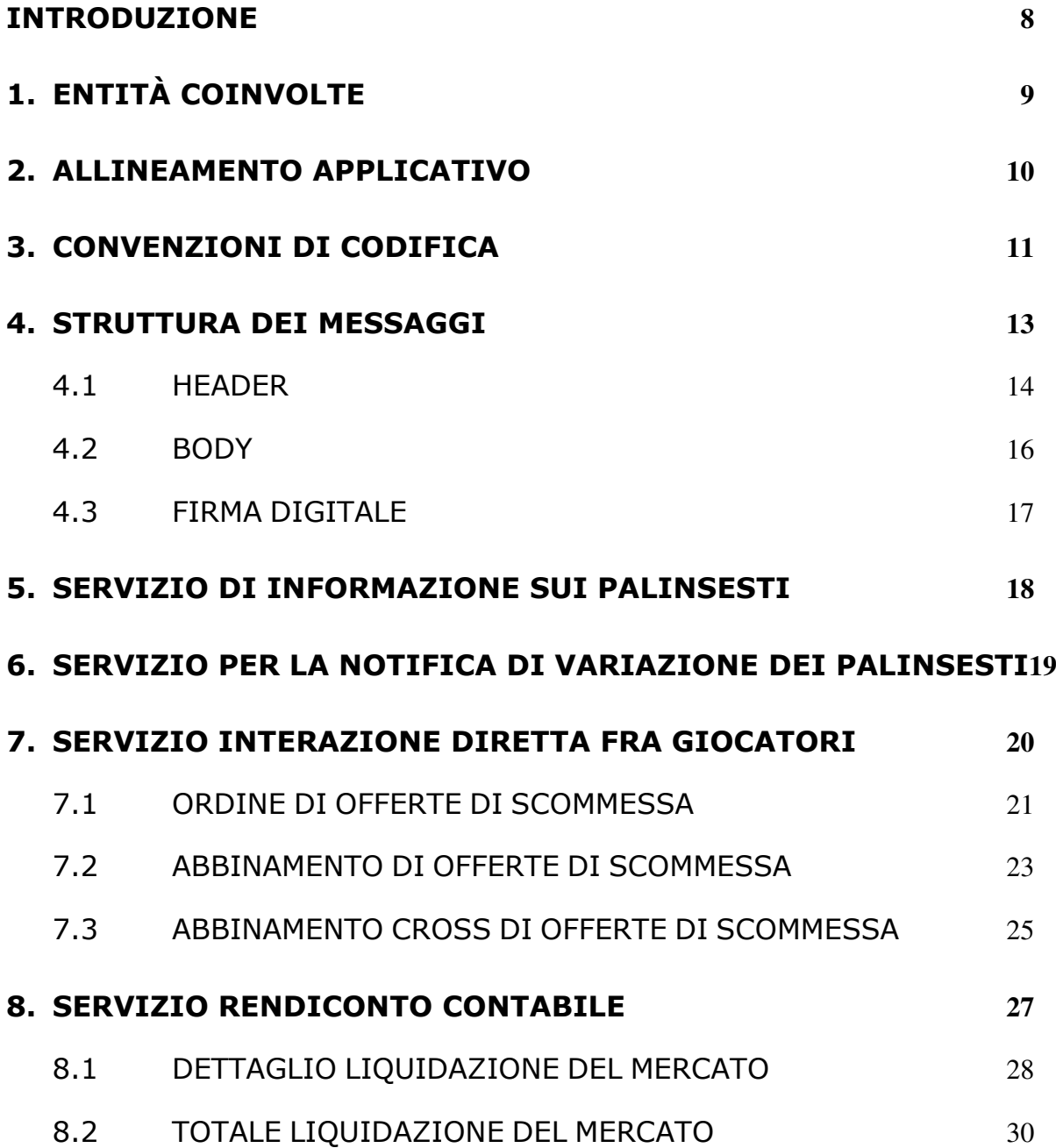

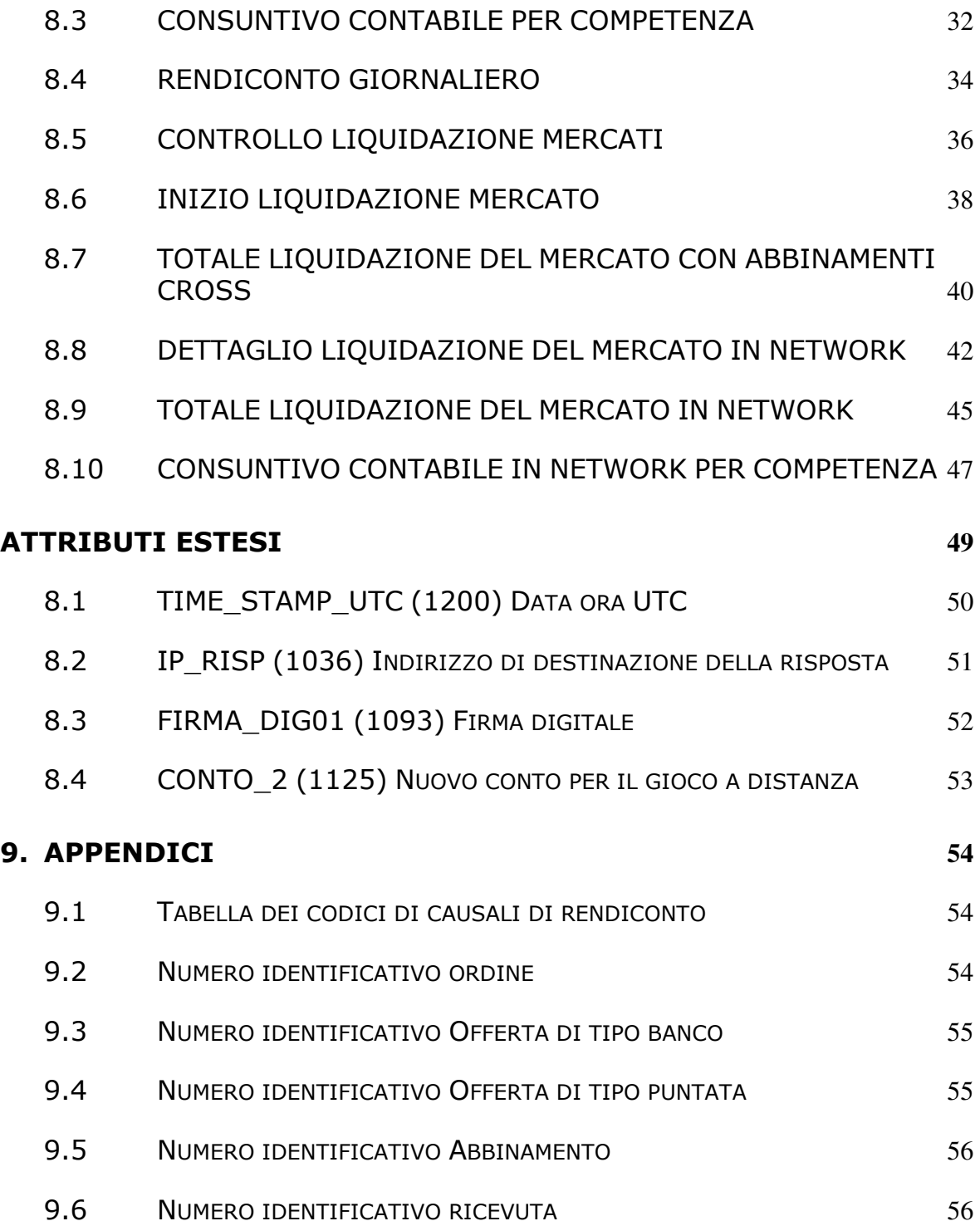

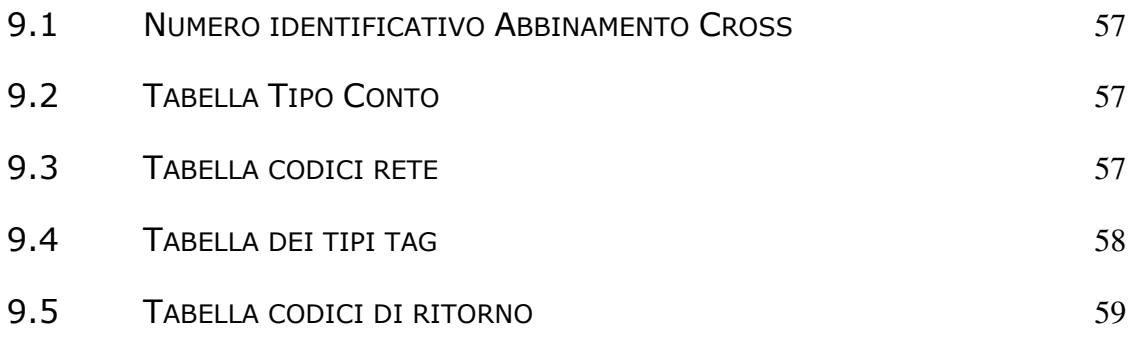

# <span id="page-8-0"></span>**INTRODUZIONE**

Il PSID è un protocollo applicativo per la gestione delle scommesse a quota fissa con interazione diretta tra i giocatori.

Le interazioni tra client e server si basano sullo scambio di due messaggi: *richiesta* e *risposta* e per definizione, il client effettua la richiesta ed il server invia la risposta.

Il protocollo è di tipo half-duplex in quanto un client non può inviare al server un messaggio se sta ancora attendendo la risposta relativa ad una richiesta precedente.

Per consentire l'utilizzo del protocollo all'interno di una rete a più livelli in cui sono presenti nodi intermedi, che eseguono funzionalità applicative, è stato scelto di non orientare il protocollo alla connessione.

# <span id="page-9-0"></span>**1. ENTITÀ COINVOLTE**

I soggetti coinvolti nell'utilizzo del protocollo sono: l'Agenzia delle Dogane e dei Monopoli, i Fornitori del servizio di Connettività, i Concessionari e il Totalizzatore Nazionale.

Nel presente documento i nomi dei soggetti sono abbreviati secondo le seguenti sigle:

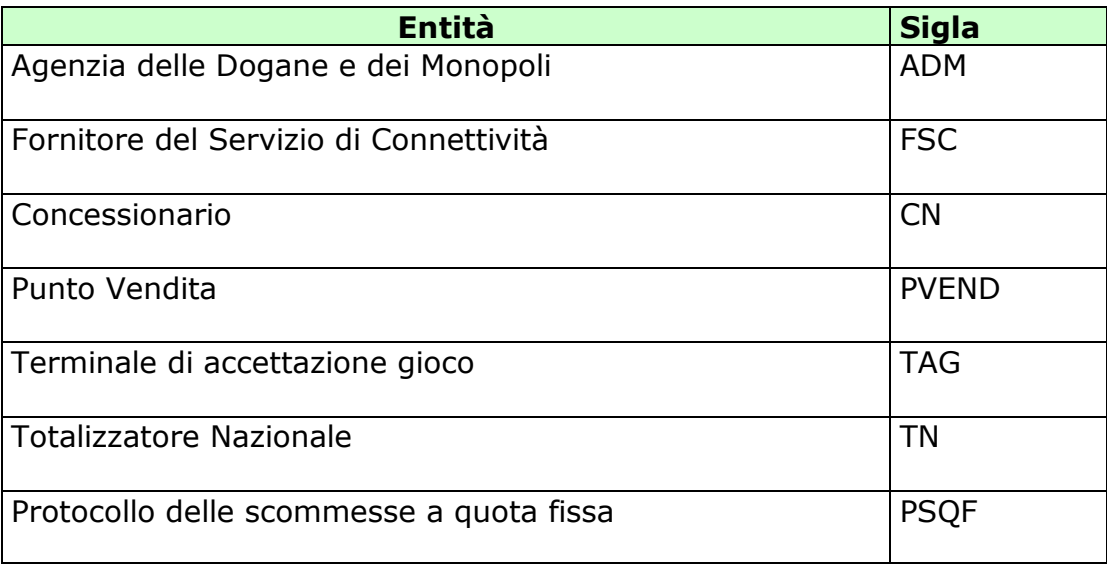

# <span id="page-10-0"></span>**2. ALLINEAMENTO APPLICATIVO**

Una transazione PSID è intesa come una sequenza di messaggi *"richiesta+risposta"* scambiati tra un client ed un server; la sequenza è identificata univocamente tramite un apposito campo del protocollo obbligatorio in ciascun messaggio.

Il client è tenuto a valorizzare il campo identificativo della transazione nel messaggio di richiesta ed il server restituisce, nella risposta, il medesimo valore permettendo al client di associare i messaggi di risposta alla richiesta.

Il client che non dovesse ricevere la risposta attesa è autorizzato, secondo gli intervalli della tabella:

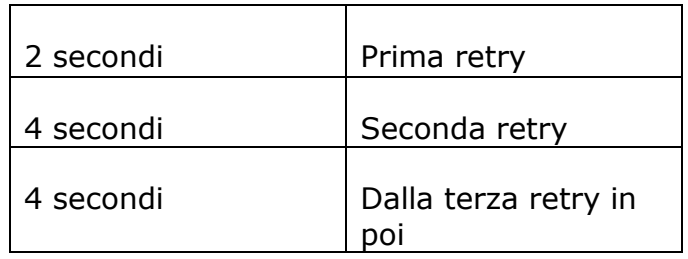

a ripetere la richiesta mantenendo inalterato il campo identificativo di transazione. Questa regola consente di ottenere l'allineamento applicativo ovvero:

- Il client che dovesse ricevere una risposta con un identificativo di transazione diverso da quello inviato in richiesta, ha la possibilità di scartare tale risposta in attesa di quella corretta;
- Il server elabora la richiesta che ha ricevuto, invia la risposta al client e ne memorizza il contenuto. Nel caso in cui il server dovesse ricevere una richiesta, dallo stesso client contenente il medesimo identificativo di transazione, restituisce la risposta memorizzata senza elaborare nuovamente il messaggio. Il recupero del messaggio di risposta dal server è possibile esclusivamente per l'ultima transazione elaborata.

### **E' obbligatorio che ciascun client generi un identificativo di transazione differente tra due transazioni consecutive.**

Il client è tenuto ad inviare la richiesta fino al ricevimento della risposta per tutti i messaggi che comportano la variazione dei dati presenti sul server.

# <span id="page-11-0"></span>**3. CONVENZIONI DI CODIFICA**

Di seguito sono riportati e descritti i tipi di dati utilizzati nelle specifiche dei messaggi del protocollo:

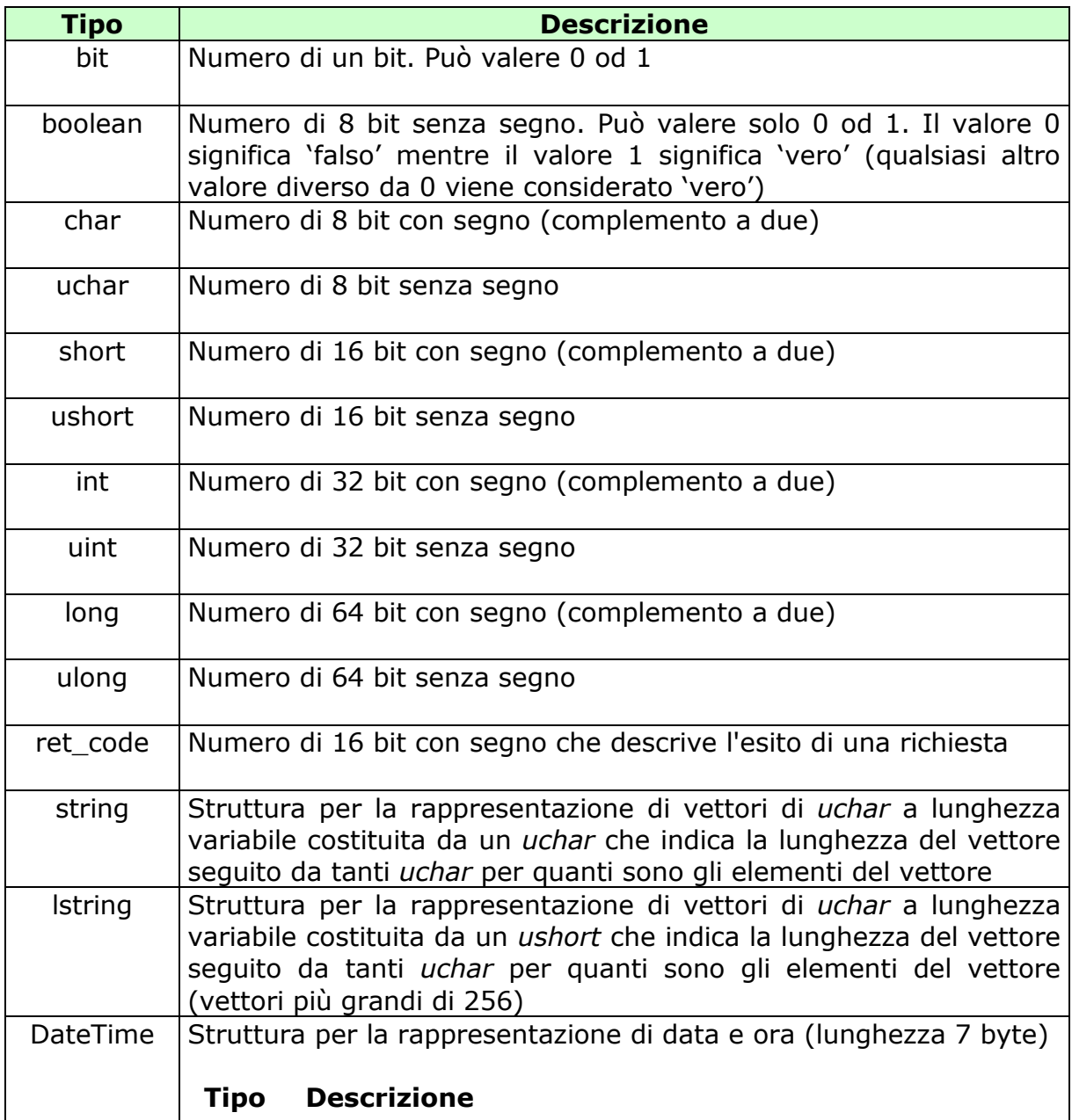

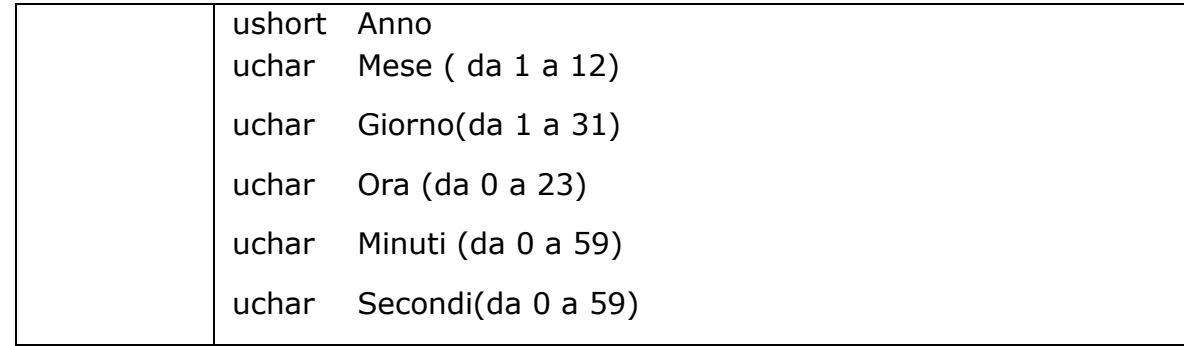

La dicitura '[n]' seguente uno dei tipi rappresentati indica che si tratta di un vettore di 'n' elementi del tipo indicato. E' possibile specificare matrici a più dimensioni indicandone per ciascuna la dimensione massima tramite l'unione di più diciture '[n]'.

Esempi:

char[16] indica un vettore di 16 caratteri con segno;

long[4] indica un vettore di 4 long;

bit[8][25] indica una matrice di 25 elementi da 8 bit ciascuno.

Nel caso di vettori di tipo bit, gli stessi sono considerati numerati da 0 alla dimensione del vettore meno 1.

Tutti i campi numerici specificati nei messaggi vanno considerati in modalità **big endian** *(sistema di indirizzamento della memoria in cui gli elementi più lunghi di un byte, vengono memorizzati con gli 8 bit più significativi nell'indirizzo più basso).*

# <span id="page-13-0"></span>**4. STRUTTURA DEI MESSAGGI**

Ogni messaggio applicativo, scambiato tra un client ed un server è composto da tre elementi: l'*header*, il *body* e gli *attributi estesi*.

L'*header* ha una lunghezza fissa mentre il *body* e gli *attributi estesi* hanno una lunghezza variabile.

Il *body* e gli *attributi estesi* possono non essere presenti relativamente alle necessità applicative.

Gli *attributi estesi* seguono sempre il *body*.

Nel documento è possibile fare riferimento ai campi di un messaggio tramite la sintassi *parte.campo* dove *parte* può essere *header*, *body* od *attributi estesi* e *campo* indica il nome del campo nell'elemento indicato.

La dimensione massima che il messaggio (*header + body + attributi estesi)*  può assumere è 4 Kbyte.

### <span id="page-14-0"></span>**4.1 HEADER**

L'header è una struttura comune a tutti i messaggi del protocollo ed è costituita dai seguenti campi:

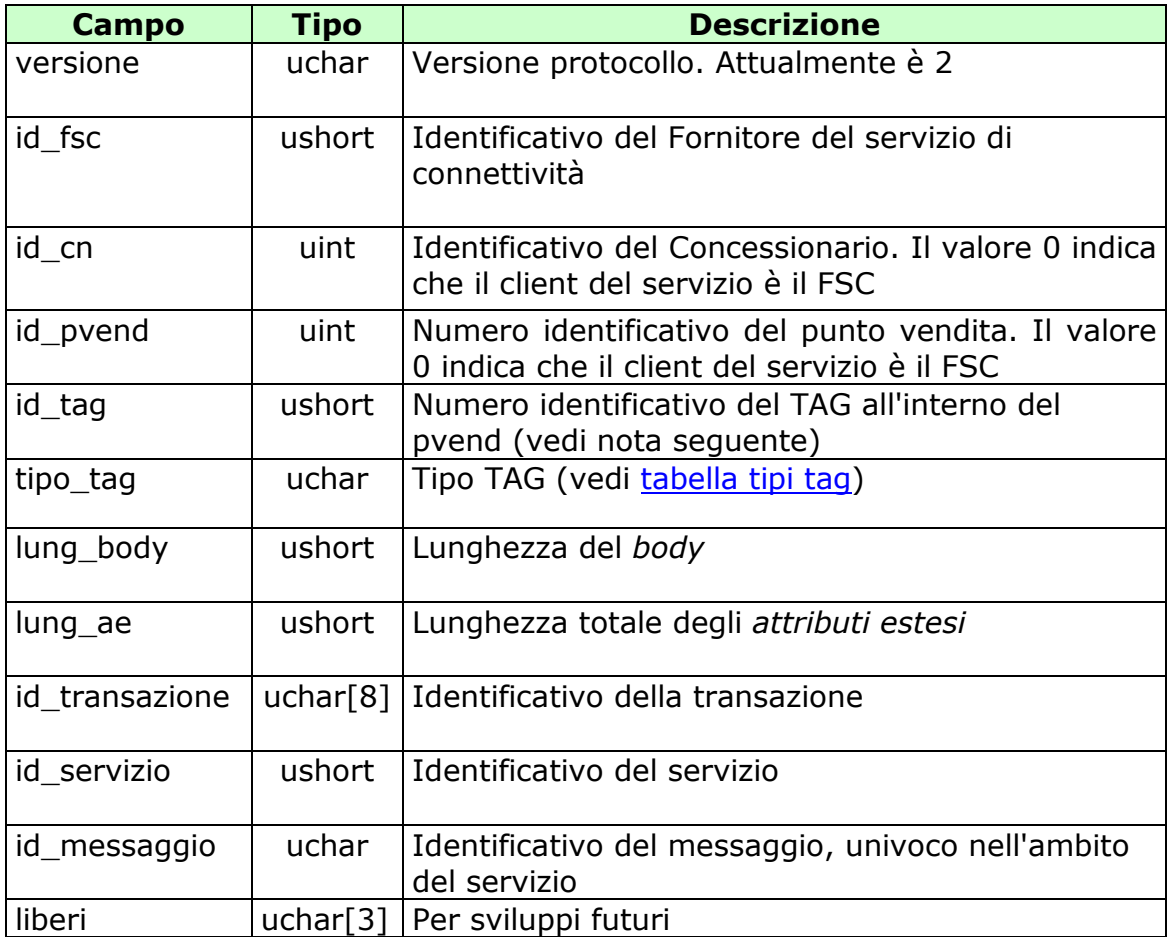

### **NOTA:**

Il Campo TAG identifica il codice del terminale all'interno del punto vendita. Per un corretto utilizzo del campo TAG si devono distinguere i terminali virtuali (TIPO\_TAG 3-54) e il TIPO\_TAG 0.

*Terminali Virtuali (TIPO\_TAG 3-54)*

Sono i terminali virtuali utilizzati nel cosiddetto "gioco a distanza". In questa tipologia di gioco il TAG non identifica un terminale fisico, ma individua un generico processo, utilizzato dal sistema client, per eseguire una transazione completa verso il Totalizzatore Nazionale. Si evince che il client dovrebbe usare un insieme di risorse o "pool" ben definito per comunicare con il totalizzatore. Il numero del TAG identifica un processo all'interno del pool utilizzato. La dimensione del pool, cioè del numero di terminali virtuali o processi utilizzati, è funzione del carico transazionale, ovvero si utilizzeranno TAG diversi se più giocatori stanno simultaneamente eseguendo transazioni. Limite massimo TAG utilizzabili = 50

*Client Fornitore del Servizio di Connettività (TIPO\_TAG 0)* 

Sono i terminali virtuali utilizzati dall'FSC per i servizi di sua competenza: palinsesti, rendiconto contabile, firma digitale. Il sistema del Fornitore di Servizi dovrebbe utilizzare uno o due terminali al massimo per servizio. Limite massimo TAG utilizzabili = 30

# <span id="page-16-0"></span>**4.2 BODY**

Il *body* è la struttura dati in grado di trasportare le informazioni applicative relative al messaggio.

Tabella dei servizi:

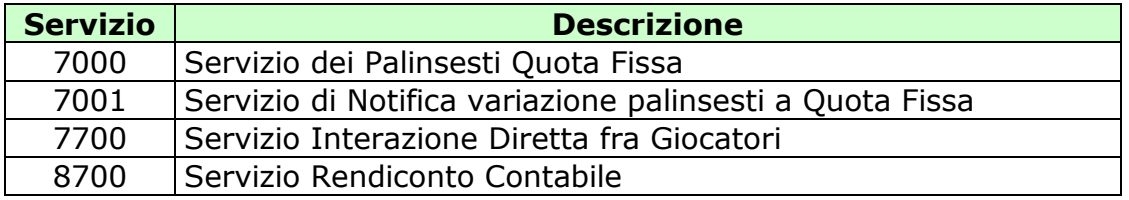

# <span id="page-17-0"></span>**4.3 FIRMA DIGITALE**

Per verificare l'origine e l'integrità di un messaggio il PSID, ove è necessario, prevede la gestione della firma digitale.

### *Modalità di firma***:**

- La firma deve essere applicata sull'intero messaggio (Header+Body+Ates)
- Sul messaggio viene calcolato il digest che poi viene firmato con la chiave privata
- Il digest firmato con la chiave privata viene aggiunto al messaggio originale come attributo esteso
- Gli algoritmi sono specificati nel tipo di attributo esteso

### *Modalità di verifica:*

- Il controllo della firma deve essere fatto sull'intero messaggio (Header+Body+Ates) escluso attributo esteso della firma
- Si utilizza la chiave pubblica per decriptare il digest
- Il digest decriptato deve essere confrontato con il digest del messaggio
- Gli algoritmi sono specificati nel tipo di attributo esteso

# <span id="page-18-0"></span>**5. SERVIZIO DI INFORMAZIONE SUI PALINSESTI**

Per questo servizio si fa riferimento a quanto descritto nel capitolo 5, paragrafi 5.1, 5.2, 5.3, 5.4, 5.5, 5.6, 5.7 e 5.8 del protocollo per le scommesse sportive a quota fissa PSQF.

# <span id="page-19-0"></span>**6. SERVIZIO PER LA NOTIFICA DI VARIAZIONE DEI PALINSESTI**

Per questo servizio si fa riferimento a quanto descritto nel capitolo 6, paragrafi 6.1, 6.2, 6.3 e 6.4 del protocollo per le scommesse sportive a quota fissa PSQF.

# <span id="page-20-0"></span>**7. SERVIZIO INTERAZIONE DIRETTA FRA GIOCATORI**

Questo servizio consente ai concessionari, tramite i loro FSC, di comunicare al TN le offerte di scommesse e l'abbinamento di una o più offerte di scommesse fra loro.

L'offerta di scommessa indica l'esposizione massima prescelta dal giocatore e, sulla base delle regole pubblicate dal concessionario titolare della piattaforma, i parametri per la determinazione della quota al momento dell'abbinamento.

L'offerta di scommessa può essere di tipo "banco" o di tipo "puntata".

L'offerta di tipo "banco" è la proposta di una scommessa avente ad oggetto il non realizzarsi di uno o più esiti pronosticabili all'interno di una determinata tipologia di scommessa..

L'offerta di tipo "puntata" è la proposta di una scommessa avente ad oggetto il realizzarsi di uno o più esiti pronosticabili all'interno di una determinata tipologia di scommessa.

# <span id="page-21-0"></span>**7.1 ORDINE DI OFFERTE DI SCOMMESSA**

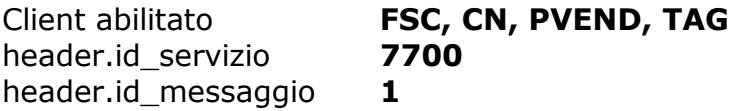

### **Descrizione:**

Questo messaggio consente di inviare un ordine di offerte di scommesse. Le offerte di scommesse possono essere di tipo banco e/o di tipo puntata. Il numero massimo di "Dettaglio dell'offerta" non può superare il numero di 50 unità; Il messaggio viene considerato valido solo se tutte le offerte specificate sono elaborate correttamente.

#### **Richiesta:**

body:

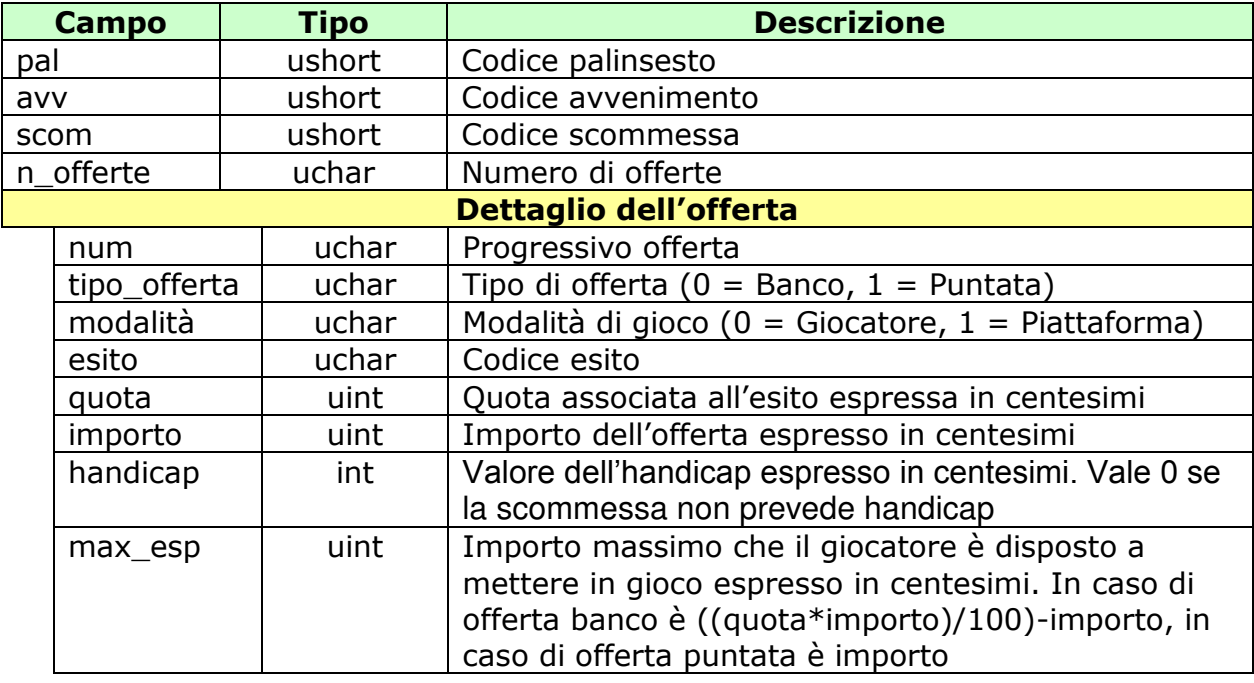

attributi estesi:

- IP RISP Facoltativo
- FIRMA DIG01 Obbligatorio

### • CONTO 2 Obbligatorio

#### **Risposta:**

body:

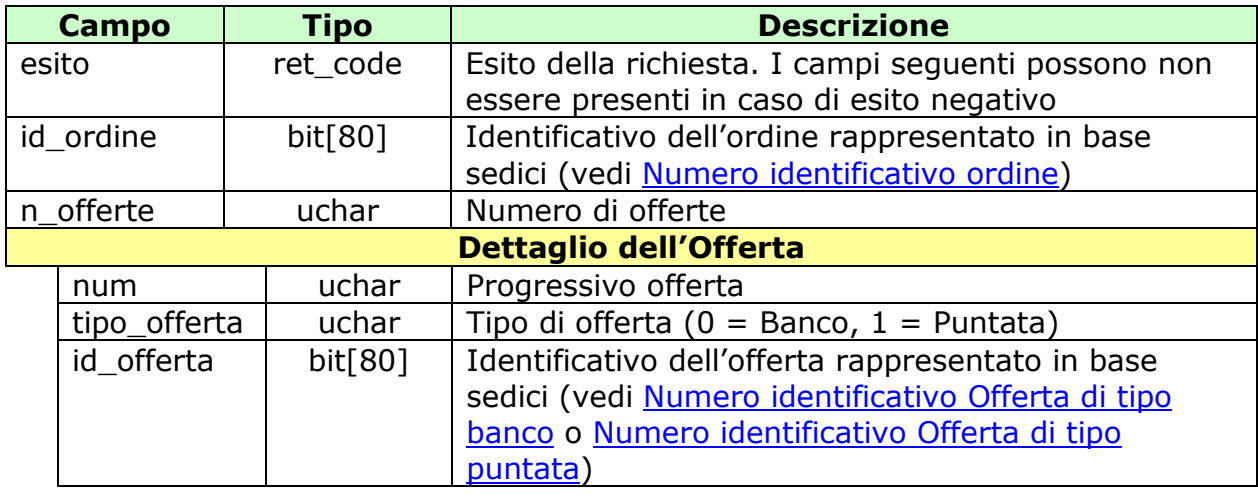

#### attributi estesi:

- TIME STAMP UTC Obbligatorio
- FIRMA DIG01 Obbligatorio
- IP RISP Facoltativo
- CONTO 2 Obbligatorio

- **1024** Richiesta ok seguono i dati dell'ordine
- **1517** Servizio chiuso
- **1518**  Errore formale dei dati
- **1520**  Firma non valida
- **1521** Attributo obbligatorio non presente
- **1522**  PVEND o CN o TIPO\_TAG non abilitato per quel tipo operazione
- **2002**  Scommessa non presente
- **3001** Avvenimento non giocabile
- **3002** Scommessa non giocabile
- **3003**  Esito non giocabile
- **3004**  Quota dichiarata errata
- **3011**  Handicap non valido
- **3018**  Importo vincita non valido
- **3020**  AE CONTO\_2 incongruente
- **3210**  Importo offerta errato
- **3211**  Esposizione massima errata

# <span id="page-23-0"></span>**7.2 ABBINAMENTO DI OFFERTE DI SCOMMESSA**

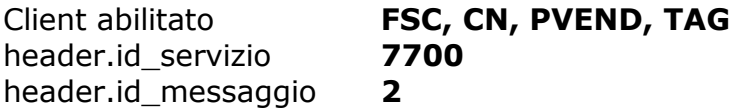

### **Descrizione:**

Questo messaggio consente di inviare l'abbinamento di una o più offerte fra loro. La sovrapposizione di una o più offerte di scommessa può essere anche parziale. Il numero massimo di "**Dettaglio degli abbinamenti** " non può superare il numero di 50 unità; Il messaggio viene considerato valido solo se tutti gli abbinamenti specificati sono elaborati correttamente.

#### **Richiesta:**

body:

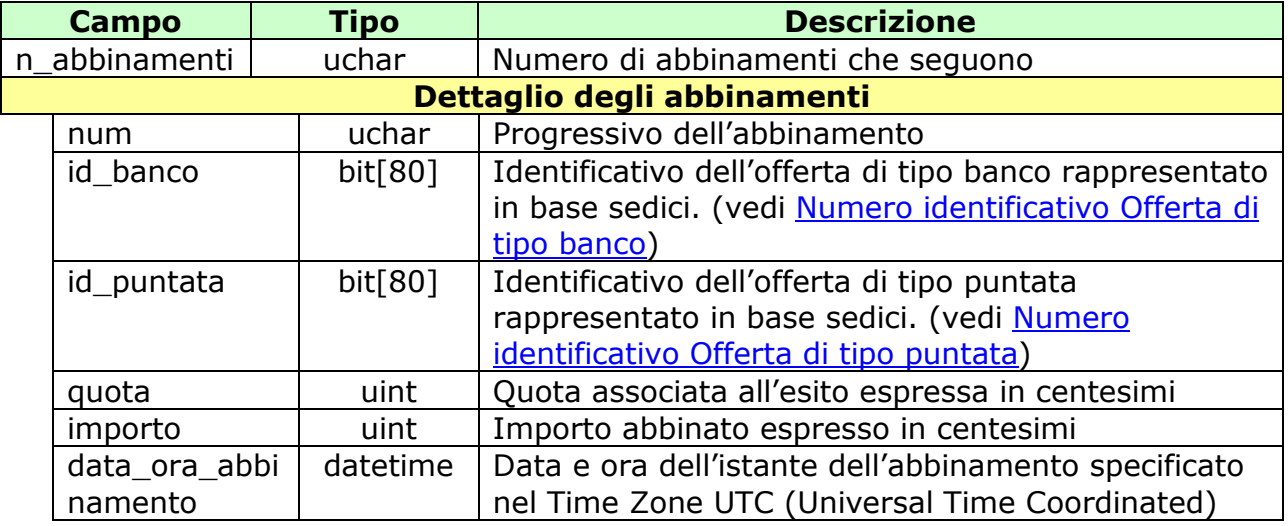

attributi estesi:

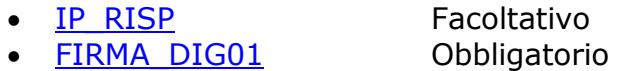

#### **Risposta:**

body:

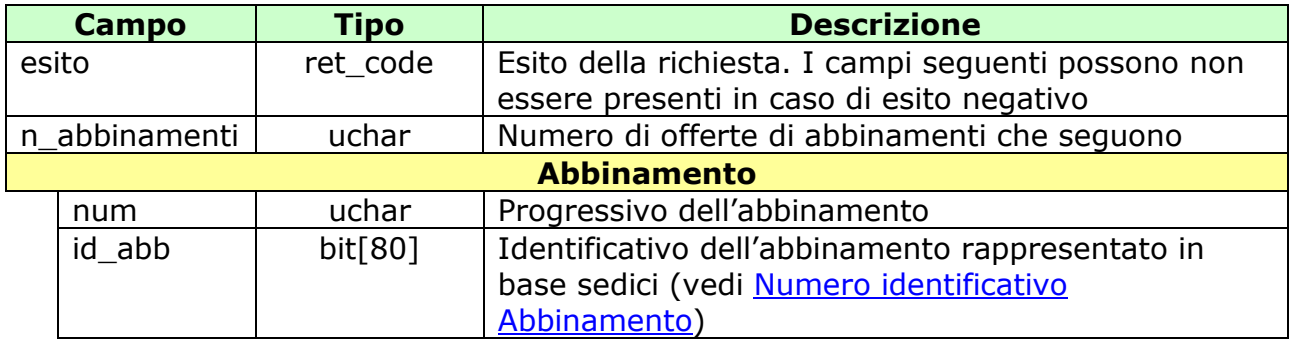

attributi estesi:

- . TIME STAMP UTC Obbligatorio
- 
- 
- FIRMA DIG01 Obbligatorio<br>• IP RISP Facoltativo  $\cdot$  IP RISP

- **1024** Richiesta ok seguono i dati dell'abbinamento
- **1517**  Servizio chiuso
- **1518**  Errore formale dei dati
- **1520**  Firma non valida
- **1522**  PVEND o CN o TIPO\_TAG non abilitato per quel tipo operazione
- **3200** Id\_banco e Id\_puntata non congruenti
- **3201**  Id\_banco non valido
- **3202**  Id\_puntata non valido
- **3203**  Id\_banco e Id\_puntata non congruenti rispetto al mercato
- **3215** Importo abbinamento errato
- **3218 -** Errore abbinamento già inviato

# <span id="page-25-0"></span>**7.3 ABBINAMENTO CROSS DI OFFERTE DI SCOMMESSA**

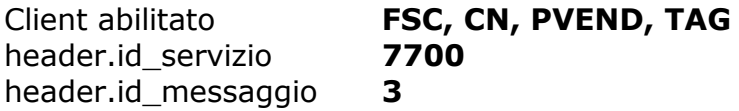

### **Descrizione:**

Questo messaggio consente di inviare l'abbinamento cross di più offerte. Uno stesso identificativo di abbinamento può essere distribuito su più transazioni indicando lo stesso id\_xm, al quale sarà associato univocamente un id abb xm. Il messaggio viene considerato valido solo se tutti gli abbinamenti specificati sono elaborati correttamente. Per abbinamenti con più di 50 offerte totali (n\_offer\_tot) è consentito inviare un solo abbinamento nella stessa transazione (n\_abb\_xm=1), tenendo comunque in conto i limiti del protocollo.

### **Richiesta:**

body:

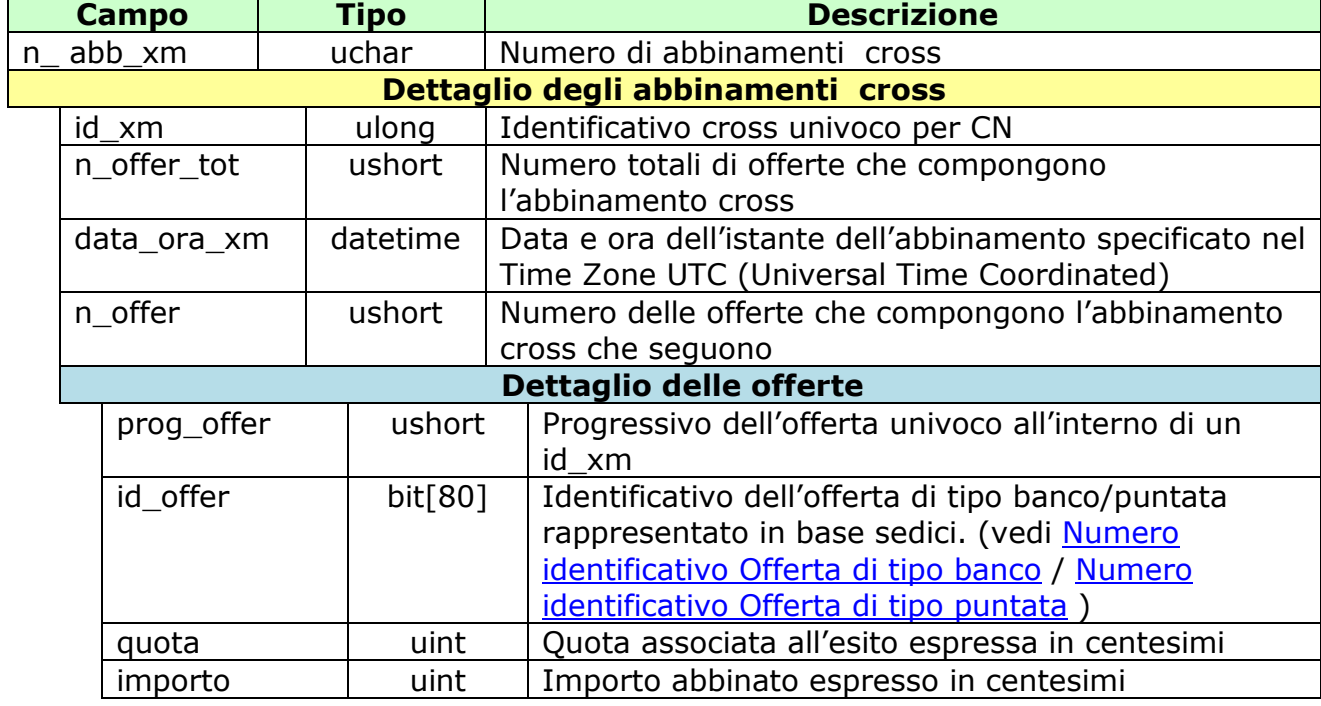

attributi estesi:

- IP\_RISP Facoltativo
- FIRMA DIG01 Obbligatorio

### **Risposta:**

body:

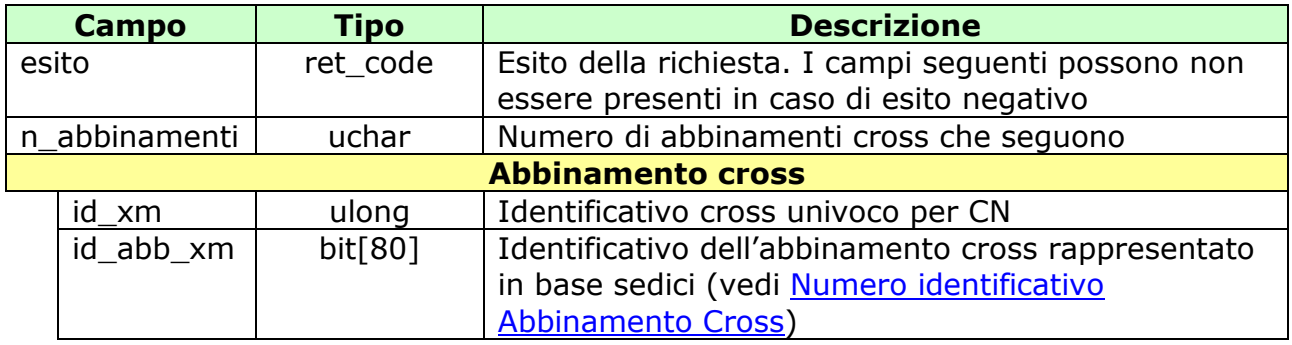

attributi estesi:

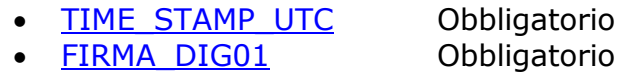

• IP RISP Facoltativo

- **1024** Richiesta ok seguono i dati dell'abbinamento
- **1517**  Servizio chiuso
- **1518**  Errore formale dei dati
- **1520**  Firma non valida
- **1522**  PVEND o CN o TIPO\_TAG non abilitato per quel tipo operazione
- **3219** Id\_offerta non valido
- **3203**  Id\_banco o Id\_puntata non congruenti rispetto al mercato
- **3215** Importo abbinamento errato

# <span id="page-27-0"></span>**8. SERVIZIO RENDICONTO CONTABILE**

Questo servizio consente di ottenere i dati relativi alla liquidazione di un mercato per ciascun conto di gioco e, ad un FSC, di ottenere i dati relativi al rendiconto contabile dei loro CN.

# <span id="page-28-0"></span>**8.1 DETTAGLIO LIQUIDAZIONE DEL MERCATO**

Client abilitati: **FSC, CN, 0, TAG**  header.id\_servizio **8700** header.id\_messaggio **1**

### **Descrizione:**

Questa funzione consente al FSC di trasmettere, nella fase di liquidazione del mercato, i dati contabili di ciascun conto di gioco che abbia avuto almeno un'offerta abbinata. Il numero massimo di "Dettaglio del mercato per conto di gioco" non può superare il numero di 50 unità; Il messaggio viene considerato valido solo se tutte le offerte specificate sono elaborate correttamente.

Il campo "flag\_rettifica" serve a specificare se l'invio è una rettifica di un messaggio precedente; non possono essere inviate rettifiche per mercati relativi a date già contabilizzate.

### **Richiesta:**

body:

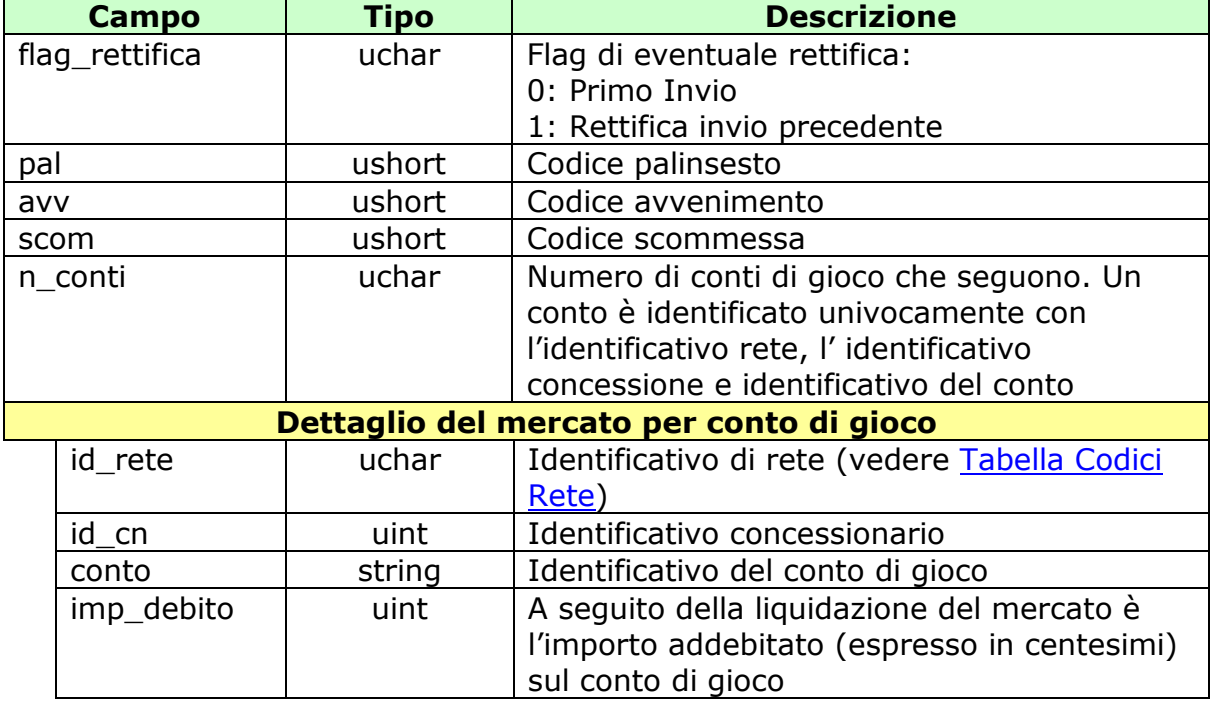

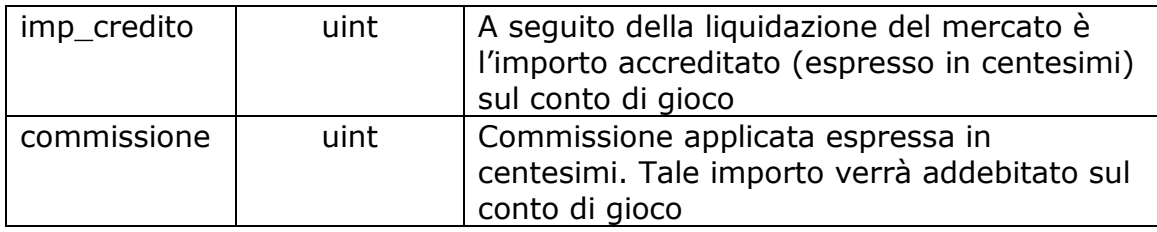

attributi estesi:

- IP RISP Facoltativo
- FIRMA DIG01 Obbligatorio

### **Risposta:**

body:

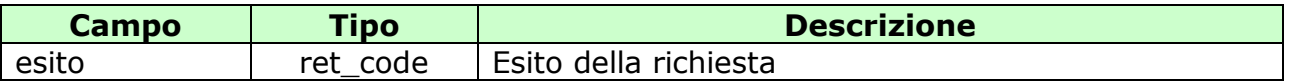

#### attributi estesi:

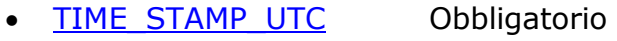

- FIRMA DIG01 Obbligatorio
- IP RISP Facoltativo

- **1024** Richiesta ok
- **1517**  Servizio chiuso
- **1518**  Errore formale dei dati
- **1520**  Firma non valida
- **1522**  PVEND o CN o TIPO\_TAG non abilitato per quel tipo operazione
- **1530**  Dati non elaborati
- **3204** Mercato inesistente
- **3206** Errore rettifica del dettaglio liquidazione del mercato: conto di gioco inesistente
- **3209** Errore rettifica liquidazione del mercato: mercato già contabilizzato
- **3216**  Errore liquidazione mercato: non esistono abbinamenti per il mercato ed il concessionario specificato
- **3217**  Errore liquidazione dettaglio mercato: dato già presente

# <span id="page-30-0"></span>**8.2 TOTALE LIQUIDAZIONE DEL MERCATO**

Client abilitati: **FSC, 0, 0, TAG**  header.id\_servizio **8700** header.id\_messaggio **2**

### **Descrizione:**

Questa funzione consente al FSC di trasmettere per ciascun CN, successivamente all'invio dei messaggi 8.1 "Dettaglio Liquidazione del mercato per conto", il totale dei dati contabili per i mercati in liquidazione. Il numero massimo di "Dettaglio del mercato" non può superare il numero di 50 unità; Il messaggio viene considerato valido solo se tutti i dettagli dei mercati specificati sono elaborati correttamente.

Il campo "flag\_rettifica" serve a specificare se l'invio è una rettifica di un messaggio precedente; non possono essere inviate rettifiche per mercati relativi a date già contabilizzate.

### **Richiesta:**

body:

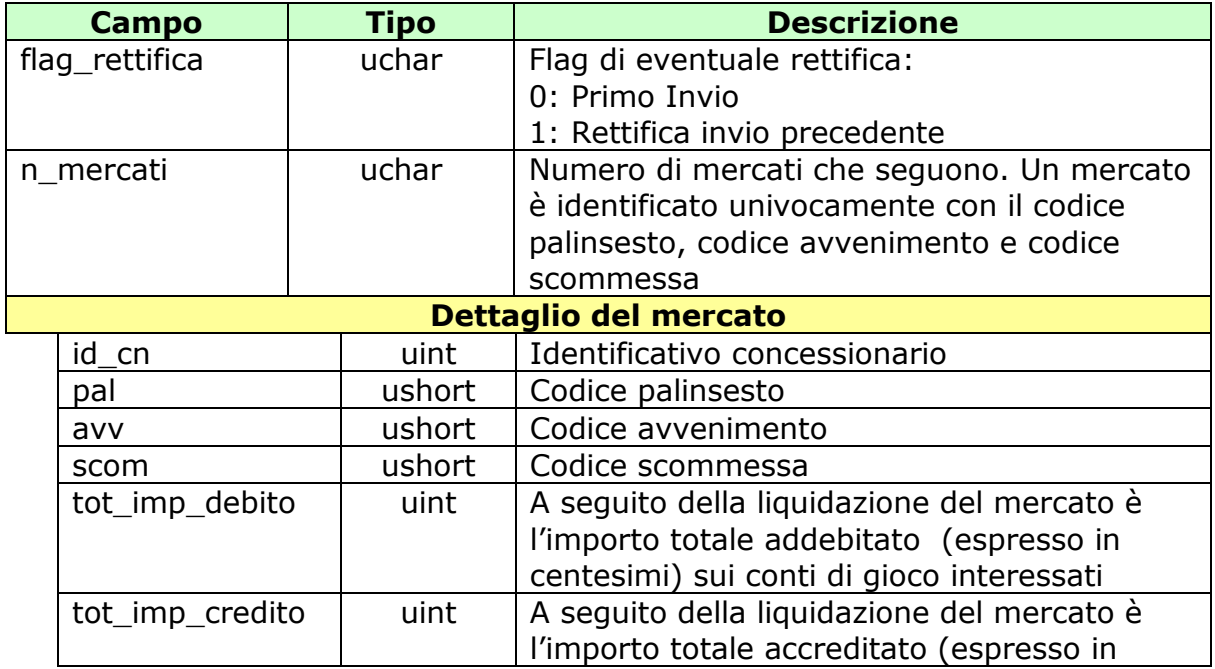

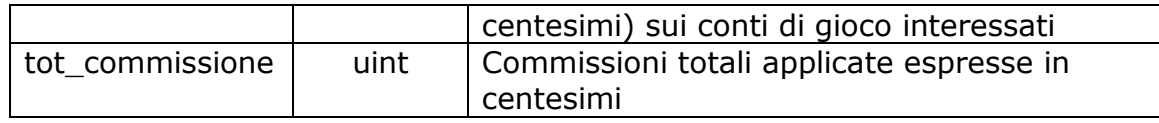

attributi estesi:

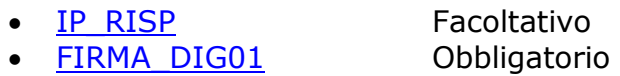

### **Risposta:**

body:

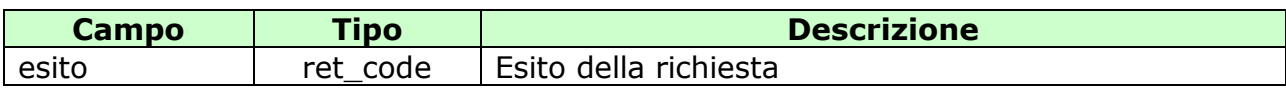

attributi estesi:

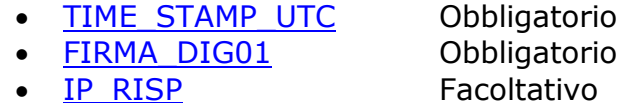

- **1024** Richiesta ok
- **1517**  Servizio chiuso
- **1518**  Errore formale dei dati
- **1520**  Firma non valida
- **1522**  PVEND o CN o TIPO\_TAG non abilitato per quel tipo operazione
- **1530**  Dati non elaborati
- **3204**  Mercato inesistente
- **3207**  Errore rettifica del totale liquidazione del mercato: mercato inesistente
- **3209**  Errore rettifica liquidazione del mercato: mercato già contabilizzato
- **3216**  Errore liquidazione mercato: non esistono abbinamenti per il mercato ed il concessionario specificato
- **3218**  Errore liquidazione totale del mercato: dato già presente

# <span id="page-32-0"></span>**8.3 CONSUNTIVO CONTABILE PER COMPETENZA**

Client abilitati: **FSC, 0, 0, TAG**  header.id\_servizio **8700** header.id\_messaggio **3**

### **Descrizione:**

Questa funzione consente al FSC di trasmettere per ciascun CN il totale delle commissioni sulle vincite e quello delle commissioni di altro tipo relative alla giornata di competenza specificata. Il numero massimo di "Dettaglio del CN" non può superare il numero di 50 unità; Il messaggio viene considerato valido solo se tutti i dettagli dei CN specificati sono elaborati correttamente.

Il campo "flag\_rettifica" serve a specificare se l'invio è una rettifica di un messaggio precedente.

# **Richiesta:**

body:

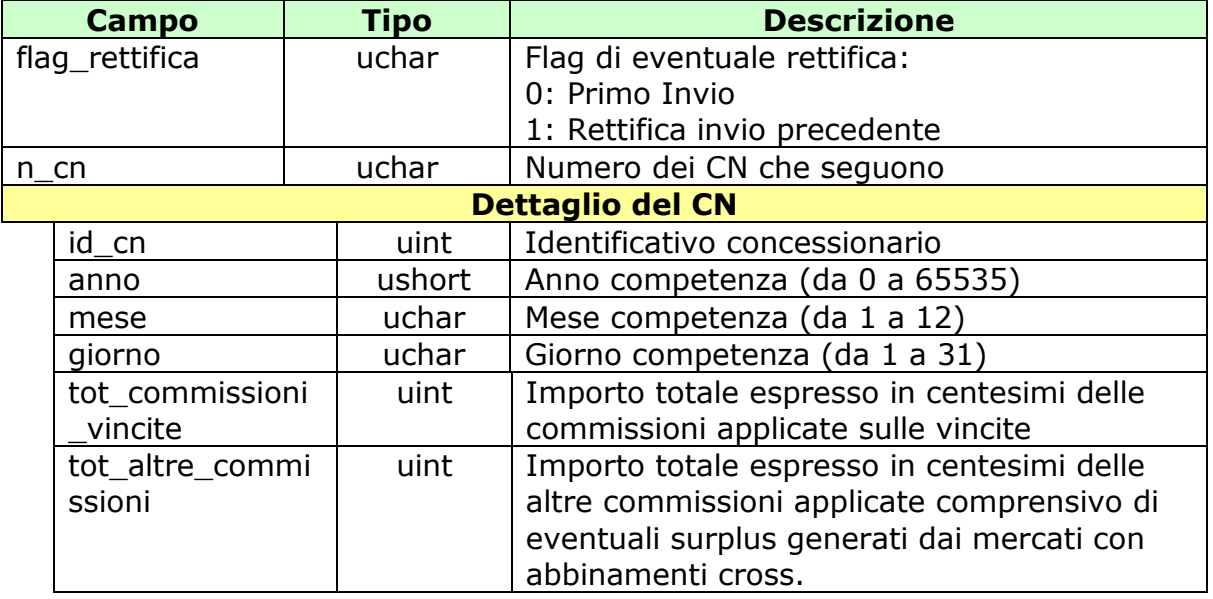

attributi estesi:

• IP RISP Facoltativo

• FIRMA DIG01 Obbligatorio

### **Risposta:**

body:

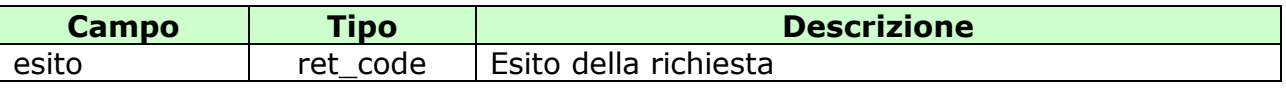

attributi estesi:

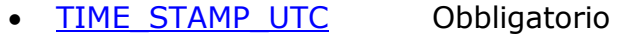

- FIRMA DIG01 Obbligatorio
- IP RISP Facoltativo

- **1024** Richiesta ok
- **1513** Concessionario non identificato
- **1517**  Servizio chiuso
- **1518**  Errore formale dei dati
- **1520**  Firma non valida
- **1522**  PVEND o CN o TIPO\_TAG non abilitato per quel tipo operazione
- **3205** Dati già presenti per la data di competenza
- **3208** Errore rettifica consuntivazione contabile per competenza: concessionario non presente nella data di competenza

# <span id="page-34-0"></span>**8.4 RENDICONTO GIORNALIERO**

Client abilitati: **FSC, 0, 0, TAG**  header.id\_servizio **8700** header.id\_messaggio **4**

#### **Descrizione:**

Questa funzione consente di ottenere dal TN i dati di rendiconto contabile per data di competenza per ciascun CN.

#### **Richiesta:**

body:

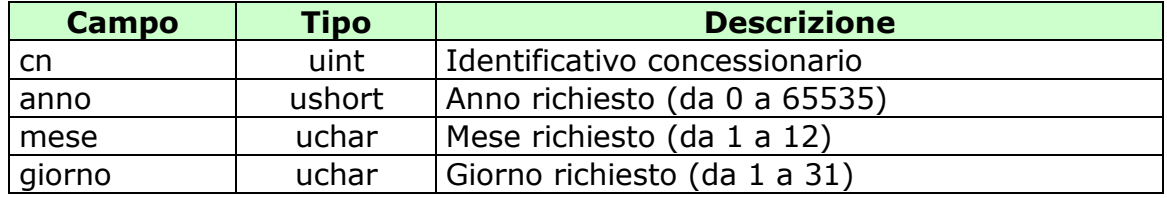

attributi estesi:

- IP RISP Facoltativo
- FIRMA DIG01 Obbligatorio

#### **Risposta:**

body:

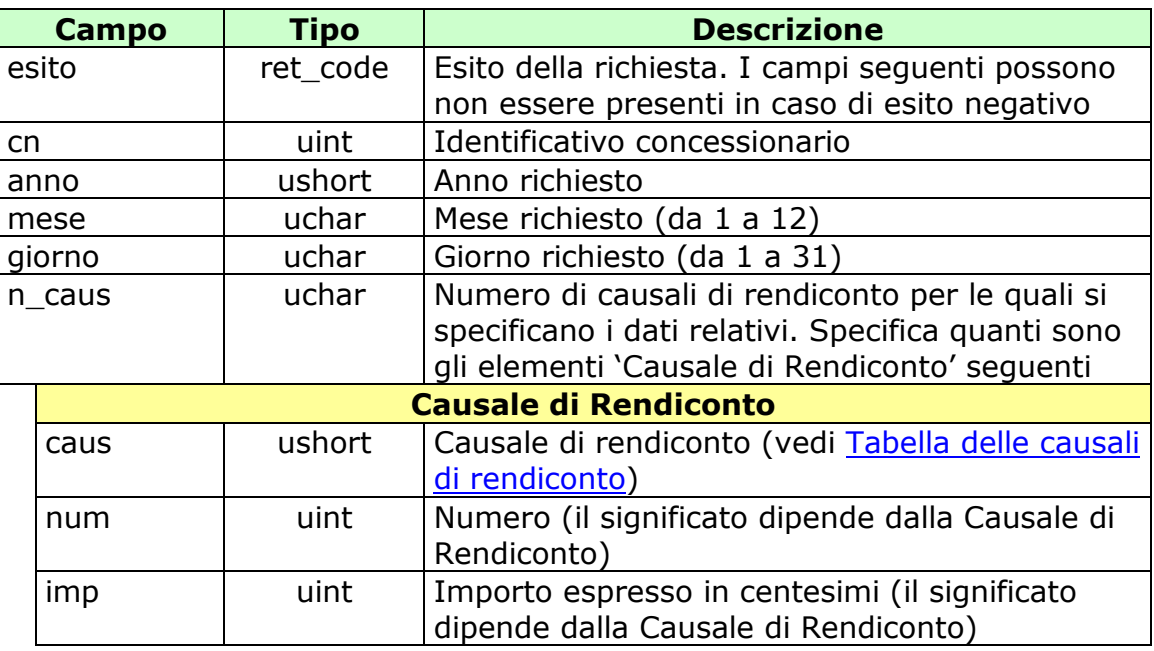

attributi estesi:

- . TIME STAMP UTC Obbligatorio
	-
- IP RISP Facoltativo
	-
- FIRMA DIG01 Obbligatorio

- **1024** Richiesta ok
- **1513** Concessionario non identificato
- **1516** Informazione non presente
- **1517** Servizio chiuso
- **1518**  Errore formale dei dati
- **1520** Firma non valida
- **1522 -** PVEND o CN o TIPO\_TAG non abilitato per quel tipo operazione
- **1530** Dati non elaborati

# <span id="page-36-0"></span>**8.5 CONTROLLO LIQUIDAZIONE MERCATI**

Client abilitati: **FSC, CN, 0, TAG**  header.id\_servizio **8700** header.id\_messaggio **5**

### **Descrizione:**

Questa funzione consente al FSC di ottenere, per ciascun CN, i mercati liquidati e da liquidare relativi alla giornata di competenza specificata.

Non è consentito chiedere più di 100 mercati alla volta.

### **Richiesta:**

body:

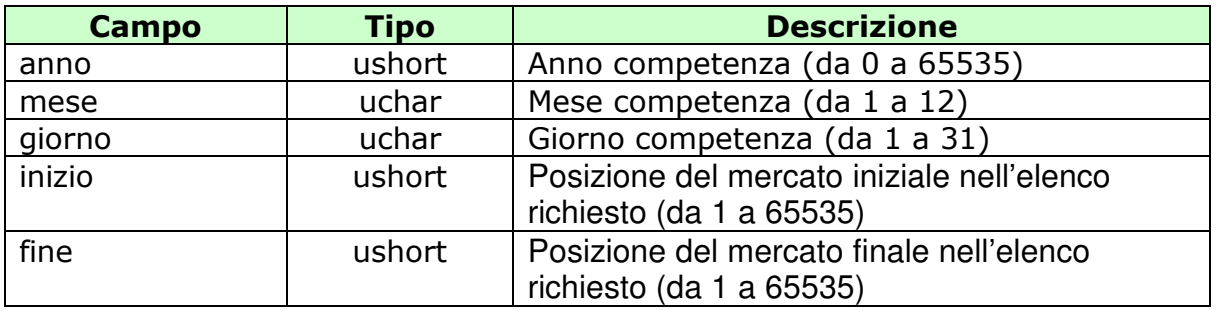

attributi estesi:

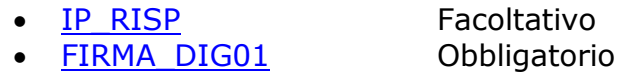

### **Risposta:**

body:

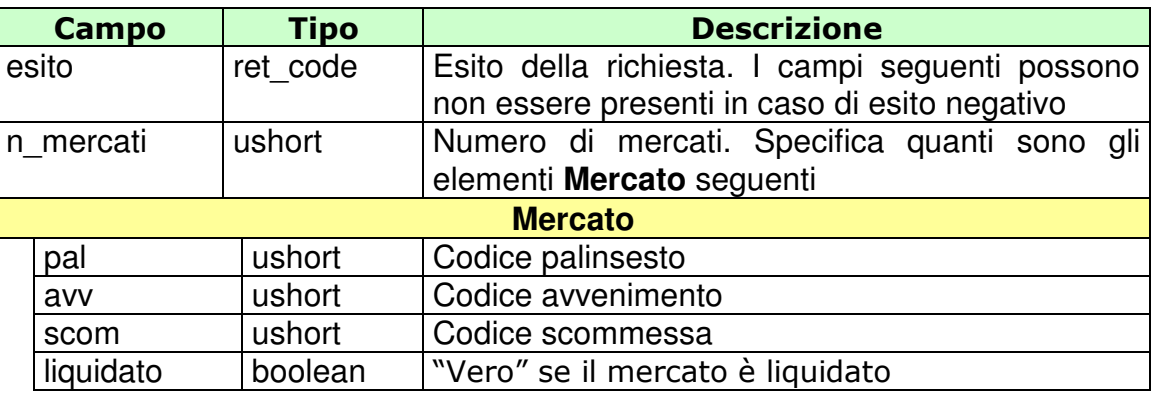

attributi estesi:

- . TIME STAMP UTC Obbligatorio
- 
- <u>IP\_RISP</u> Facoltativo<br>• <u>FIRMA DIG01</u> Dbbligatorio  $\bullet$  FIRMA DIG01

- **1024** Richiesta ok
- **1513** Concessionario non identificato
- **1516 -** Informazione non presente
- **1517**  Servizio chiuso
- **1518**  Errore formale dei dati
- **1522 -** PVEND o CN o TIPO\_TAG non abilitato per quel tipo operazione

# <span id="page-38-0"></span>**8.6 INIZIO LIQUIDAZIONE MERCATO**

Client abilitati: **FSC, 0, 0, TAG**  header.id\_servizio **8700** header.id\_messaggio **6**

### **Descrizione:**

Questa funzione consente al FSC, prima dell'invio del primo messaggio 8.1 "Dettaglio Liquidazione del mercato per conto", di comunicare al TN l'inizio della liquidazione di uno o più mercati.

### **Richiesta:**

body:

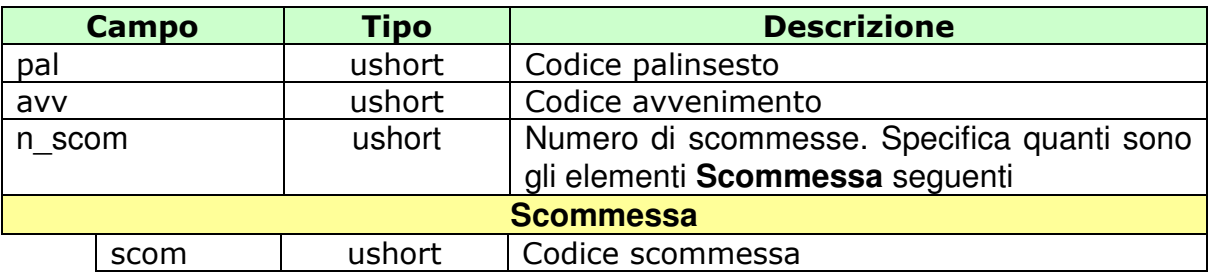

attributi estesi:

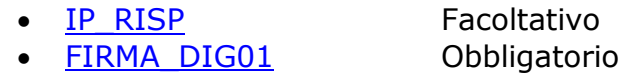

### **Risposta:**

body:

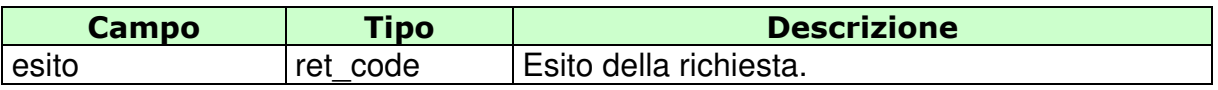

attributi estesi:

- TIME STAMP UTC Obbligatorio<br>• IP RISP Facoltativo
- 
- IP RISP Facoltativo<br>• FIRMA DIG01 Dbbligatorio  $\bullet$  FIRMA\_DIG01

- **1024** Richiesta ok
- **1517**  Servizio chiuso
- **1518**  Errore formale dei dati
- **1520** Firma non valida
- **1522** PVEND o CN o TIPO\_TAG non abilitato per quel tipo operazione
- **3204** Mercato inesistente

# <span id="page-40-0"></span>**8.7 TOTALE LIQUIDAZIONE DEL MERCATO CON ABBINAMENTI CROSS**

Client abilitati: **FSC, 0, 0, TAG**  header.id\_servizio **8700** header.id\_messaggio **7**

### **Descrizione:**

Questa funzione consente al FSC di trasmettere per ciascun CN, successivamente all'invio dei messaggi 8.1 "Dettaglio Liquidazione del mercato per conto", il totale dei dati contabili per i mercati in liquidazione che abbiano avuto almeno un abbinamento cross. Il numero massimo di "Dettaglio del mercato" non può superare il numero di 50 unità; Il messaggio viene considerato valido solo se tutti i dettagli dei mercati specificati sono elaborati correttamente. Il campo "flag\_rettifica" serve a specificare se l'invio è una rettifica di un messaggio precedente; non possono essere inviate rettifiche per mercati relativi a date già contabilizzate.

### **Richiesta:**

body:

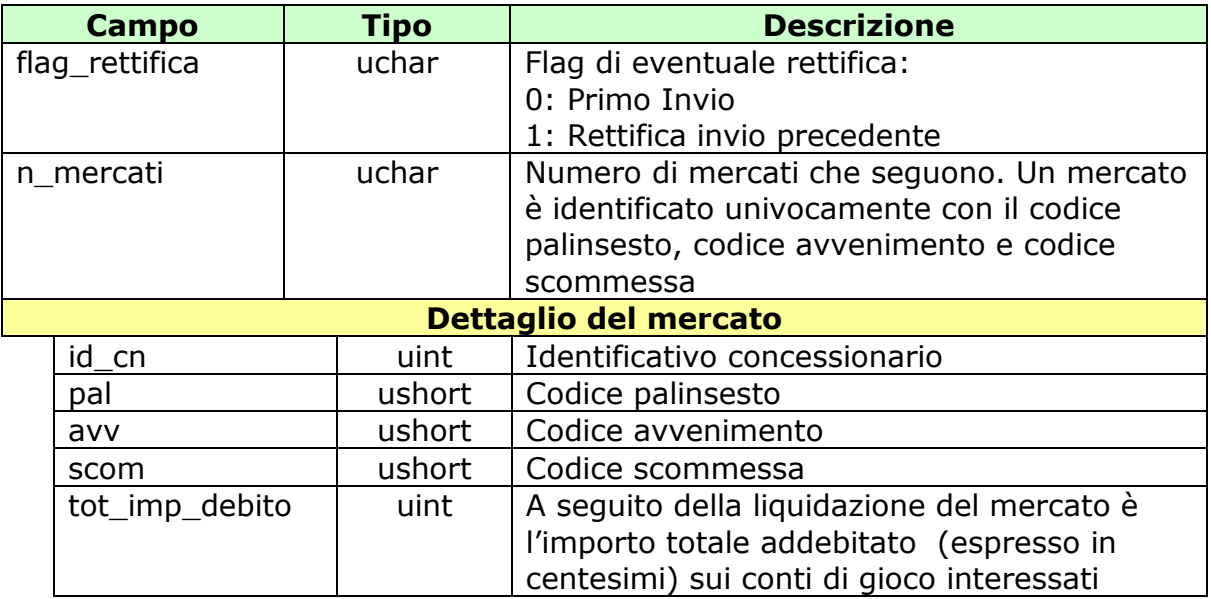

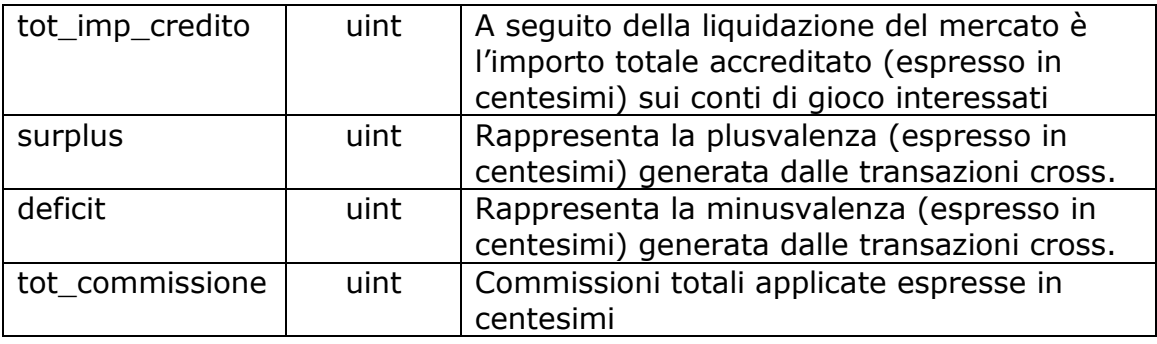

attributi estesi:

• IP RISP Facoltativo • FIRMA DIG01 Obbligatorio

### **Risposta:**

body:

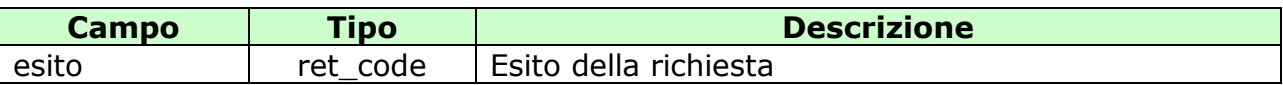

attributi estesi:

- . TIME STAMP UTC Obbligatorio
- FIRMA DIG01 Obbligatorio
- IP\_RISP Facoltativo

- **1024** Richiesta ok
- **1517**  Servizio chiuso
- **1518**  Errore formale dei dati
- **1520**  Firma non valida
- **1522**  PVEND o CN o TIPO\_TAG non abilitato per quel tipo operazione
- **1530**  Dati non elaborati
- **3204**  Mercato inesistente
- **3207**  Errore rettifica del totale liquidazione del mercato: mercato inesistente
- **3209**  Errore rettifica liquidazione del mercato: mercato già contabilizzato
- **3216**  Errore liquidazione mercato: non esistono abbinamenti per il mercato ed il concessionario specificato
- **3218**  Errore liquidazione totale del mercato: dato già presente

# <span id="page-42-0"></span>**8.8 DETTAGLIO LIQUIDAZIONE DEL MERCATO IN NETWORK**

Client abilitati: **FSC, CN, 0, TAG**  header.id\_servizio **8700** header.id\_messaggio **8**

### **Descrizione:**

Questa funzione consente al FSC di trasmettere, nella fase di liquidazione del mercato, i dati contabili di ciascun conto di gioco dei concessionari in network, che abbia avuto almeno un'offerta abbinata. Il numero massimo di "Dettaglio del mercato per conto di gioco" non può superare il numero di 50 unità; Il messaggio viene considerato valido solo se tutte le offerte specificate sono elaborate correttamente.

Il campo "flag\_rettifica" serve a specificare se l'invio è una rettifica di un messaggio precedente; non possono essere inviate rettifiche per mercati relativi a date già contabilizzate.

### **Richiesta:**

body:

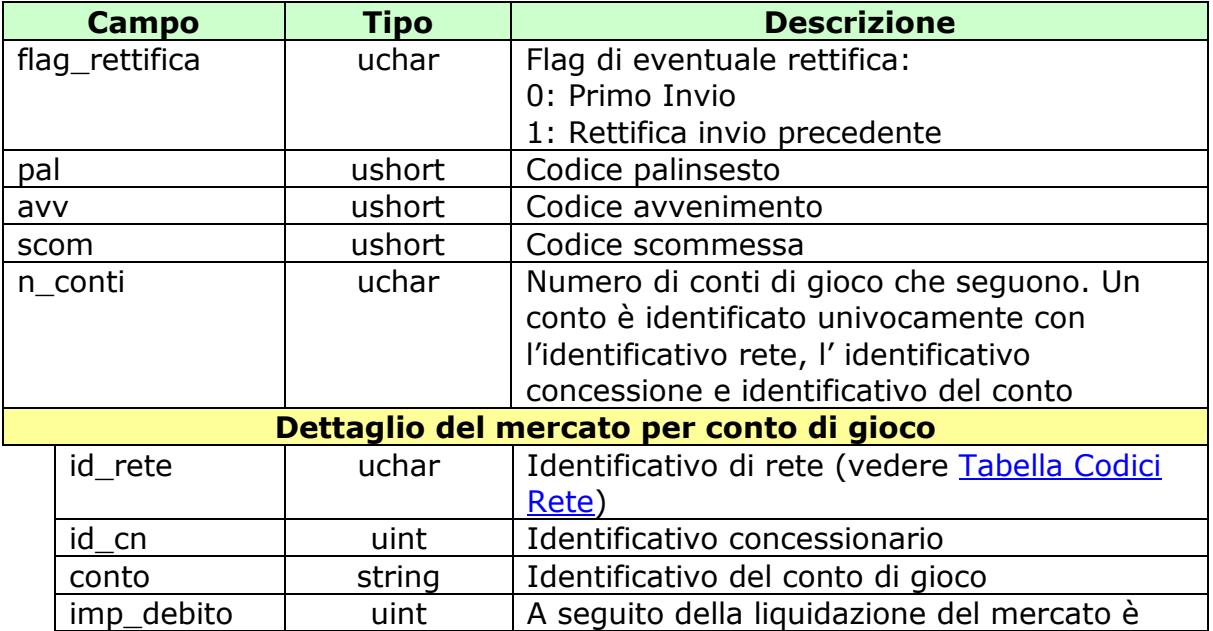

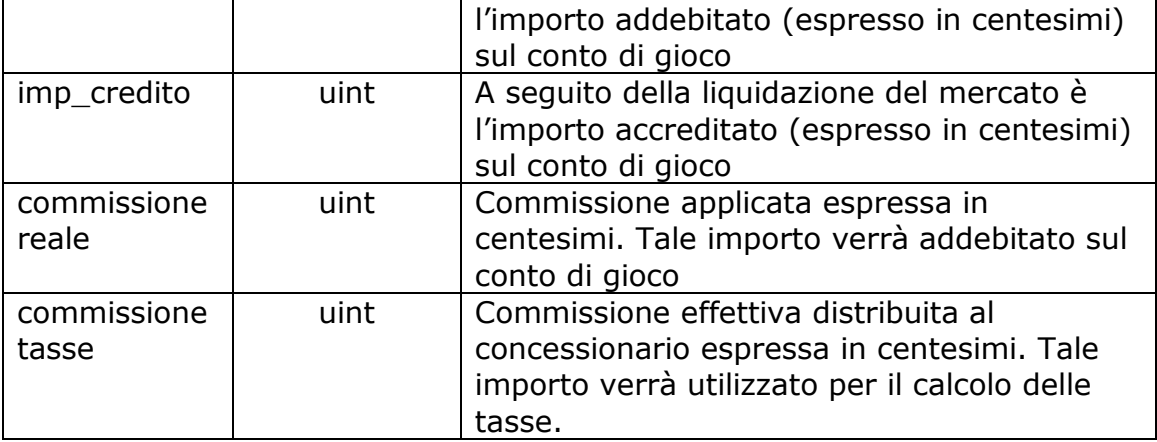

attributi estesi:

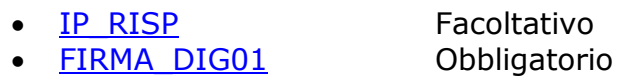

# **Risposta:**

body:

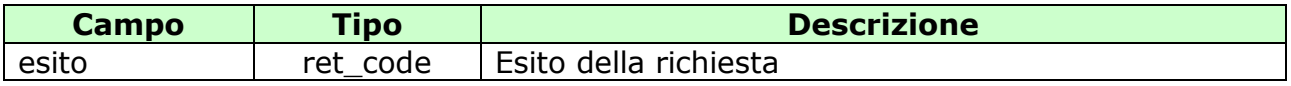

attributi estesi:

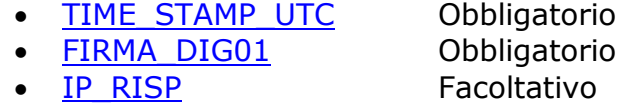

- **1024** Richiesta ok
- **1517**  Servizio chiuso
- **1518**  Errore formale dei dati
- **1520** Firma non valida
- **1522**  PVEND o CN o TIPO\_TAG non abilitato per quel tipo operazione
- **1530**  Dati non elaborati
- **3204**  Mercato inesistente
- **3206** Errore rettifica del dettaglio liquidazione del mercato: conto di gioco inesistente
- **3209** Errore rettifica liquidazione del mercato: mercato già contabilizzato
- **3216**  Errore liquidazione mercato: non esistono abbinamenti per il mercato ed il concessionario specificato
- **3217**  Errore liquidazione dettaglio mercato: dato già presente

# <span id="page-45-0"></span>**8.9 TOTALE LIQUIDAZIONE DEL MERCATO IN NETWORK**

Client abilitati: **FSC, 0, 0, TAG**  header.id\_servizio **8700** header.id\_messaggio **9**

### **Descrizione:**

Questa funzione consente al FSC di trasmettere per ciascun CN in network, successivamente all'invio dei messaggi 8.7 "Dettaglio Liquidazione del mercato per conto in network", il totale dei dati contabili per i mercati in liquidazione. Il numero massimo di "Dettaglio del mercato" non può superare il numero di 50 unità; Il messaggio viene considerato valido solo se tutti i dettagli dei mercati specificati sono elaborati correttamente.

Il campo "flag\_rettifica" serve a specificare se l'invio è una rettifica di un messaggio precedente; non possono essere inviate rettifiche per mercati relativi a date già contabilizzate.

### **Richiesta:**

body:

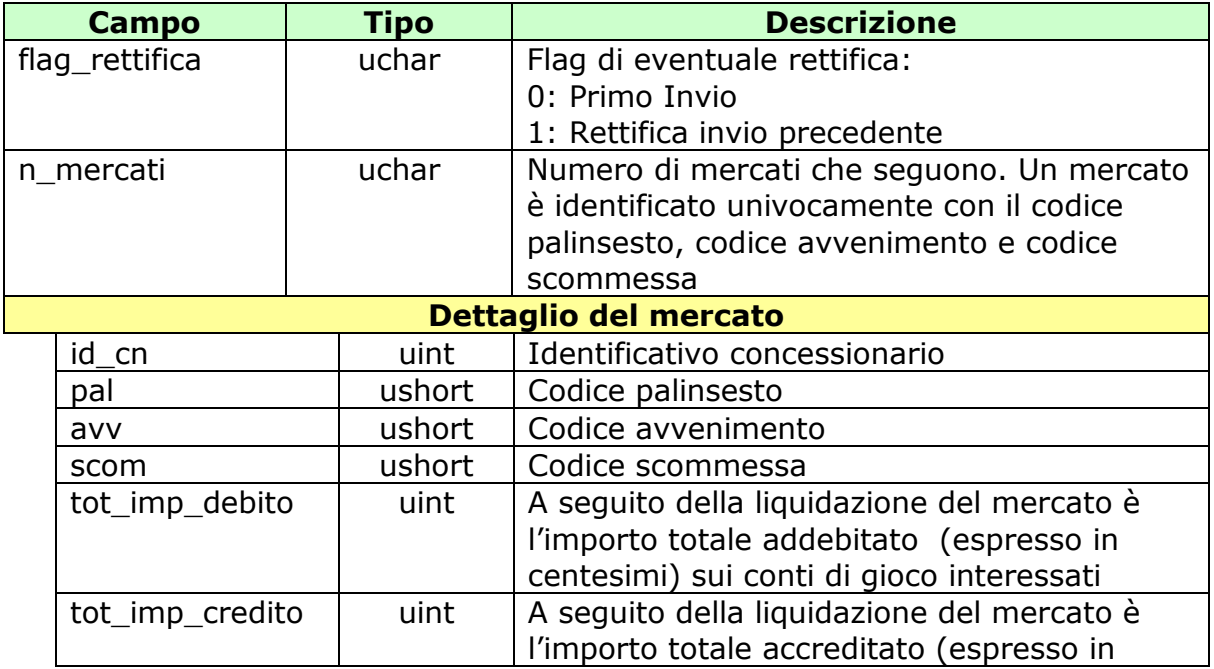

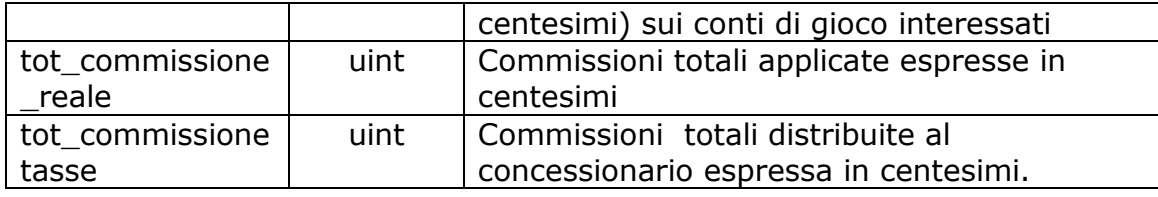

attributi estesi:

- IP RISP Facoltativo
- · FIRMA DIG01 Obbligatorio

### **Risposta:**

body:

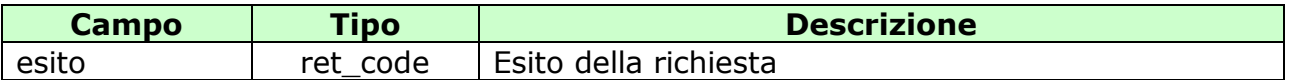

attributi estesi:

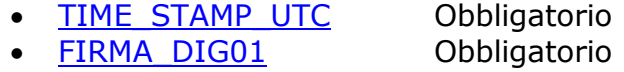

• IP\_RISP Facoltativo

- **1024** Richiesta ok
- **1517**  Servizio chiuso
- **1518**  Errore formale dei dati
- **1520**  Firma non valida
- **1522**  PVEND o CN o TIPO\_TAG non abilitato per quel tipo operazione
- **1530**  Dati non elaborati
- **3204**  Mercato inesistente
- **3207**  Errore rettifica del totale liquidazione del mercato: mercato inesistente
- **3209**  Errore rettifica liquidazione del mercato: mercato già contabilizzato
- **3216**  Errore liquidazione mercato: non esistono abbinamenti per il mercato ed il concessionario specificato
- **3218**  Errore liquidazione totale del mercato: dato già presente

# <span id="page-47-0"></span>**8.10 CONSUNTIVO CONTABILE IN NETWORK PER COMPETENZA**

Client abilitati: **FSC, 0, 0, TAG**  header.id\_servizio **8700** header.id\_messaggio **11**

### **Descrizione:**

Questa funzione consente al FSC di trasmettere per ciascun CN in network il totale delle commissioni sulle vincite e quello delle commissioni di altro tipo relative alla giornata di competenza specificata. Il numero massimo di "Dettaglio del CN" non può superare il numero di 50 unità; Il messaggio viene considerato valido solo se tutti i dettagli dei CN specificati sono elaborati correttamente.

Il campo "flag\_rettifica" serve a specificare se l'invio è una rettifica di un messaggio precedente.

### **Richiesta:**

body:

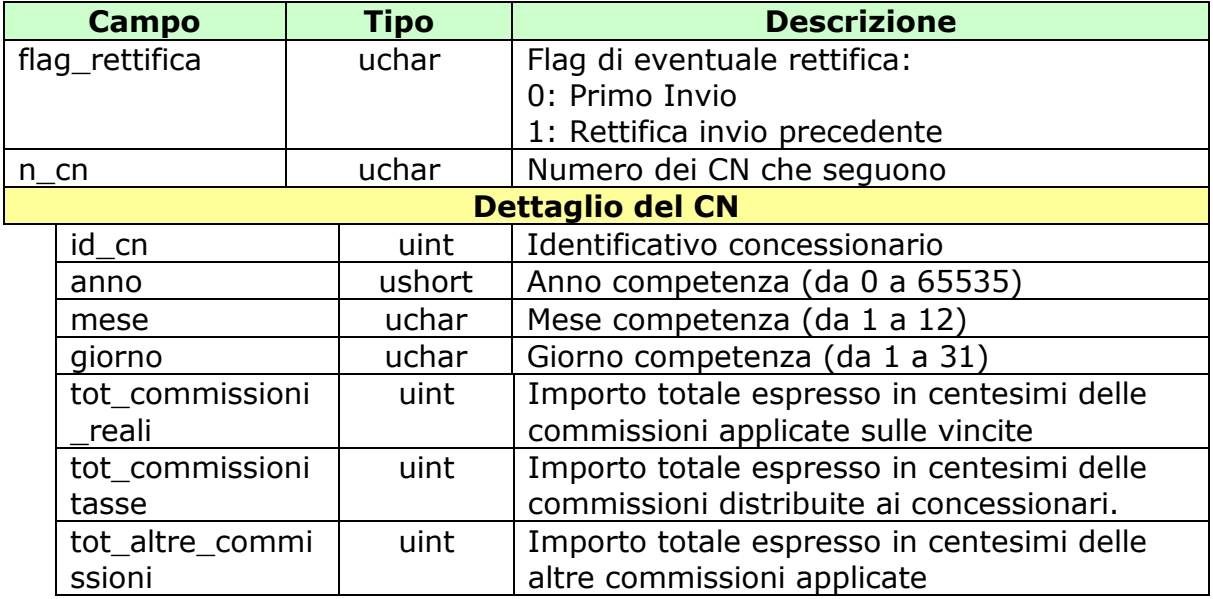

attributi estesi:

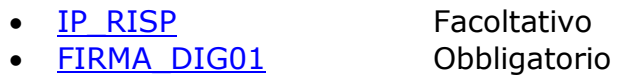

# **Risposta:**

body:

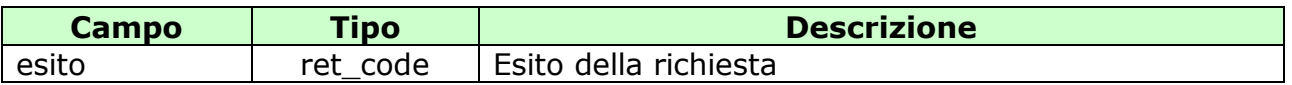

attributi estesi:

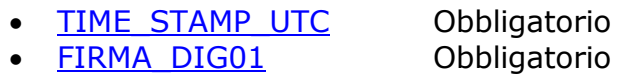

• IP RISP Facoltativo

- **1024** Richiesta ok
- **1513** Concessionario non identificato
- **1517**  Servizio chiuso
- **1518**  Errore formale dei dati
- **1520**  Firma non valida
- **1522** PVEND o CN o TIPO TAG non abilitato per quel tipo operazione
- **3205** Dati già presenti per la data di competenza
- **3208** Errore rettifica consuntivazione contabile per competenza: concessionario non presente nella data di competenza

# <span id="page-49-0"></span>**ATTRIBUTI ESTESI**

Gli attributi estesi consentono di estendere le informazioni trasportate da un certo messaggio senza dover modificare il formato del body.

L'entità destinataria di un certo messaggio può facilmente determinare se nel messaggio sono presenti e dove degli attributi estesi semplicemente analizzando i campi lung\_ae e lung\_body dell'header.

Gli attributi estesi consistono di una struttura formata dai seguenti campi:

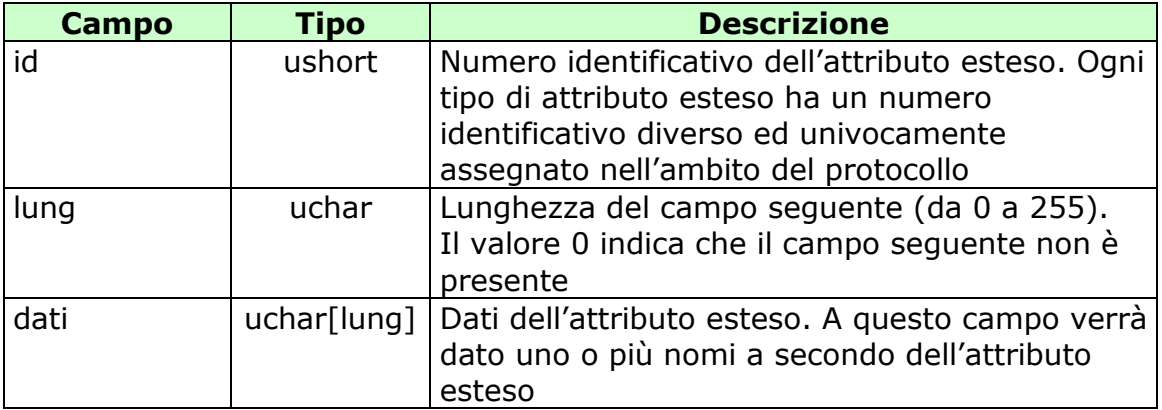

Per ogni attributo esteso viene, inoltre, specificata una sigla mnemonica che facilita l'identificazione dell'attributo nel presente documento.

Di seguito sono riportati i formati ed i numeri identificativi degli attributi estesi del protocollo.

# <span id="page-50-0"></span>**8.1 TIME\_STAMP\_UTC (1200) DATA ORA UTC**

Questo attributo esteso è inviato da un server al client nei messaggio di risposta di tutte quelle transazioni in cui il client ha necessità di conoscere l'esatto momento in cui il server ha processato la richiesta.

Questo timestamp è specificato nel Time Zone UTC (Universal Time Coordinated).

Il formato dell'attributo esteso è il seguente:

Mnemonico: **TIME\_STAMP\_UTC**

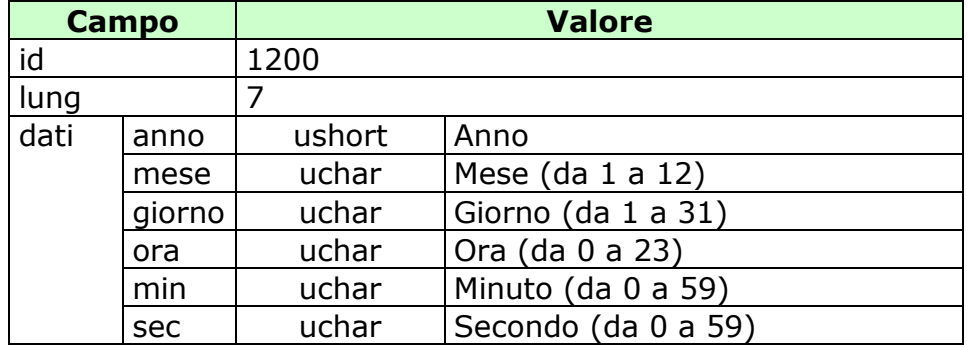

# <span id="page-51-0"></span>**8.2 IP\_RISP (1036) INDIRIZZO DI DESTINAZIONE DELLA RISPOSTA**

Questo attributo esteso è inviato dai FSC al TN insieme ad una richiesta per segnalare che si intende ricevere la risposta all'indirizzo IP e porta UDP specificati.

Il formato dell'attributo esteso è il seguente:

Mnemonico: **IP\_RISP**

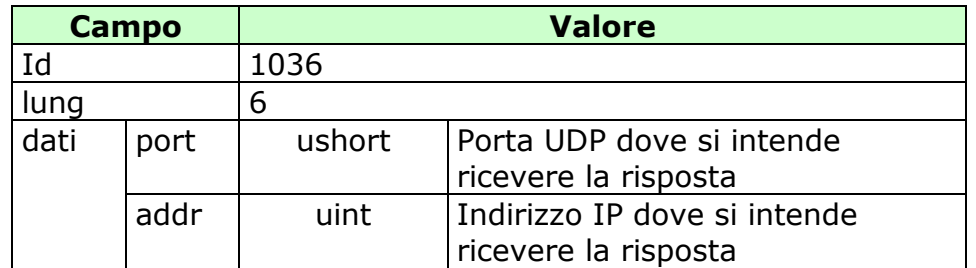

# <span id="page-52-0"></span>**8.3 FIRMA\_DIG01 (1093) FIRMA DIGITALE**

Questo attributo esteso è inviato come firma del messaggio.

Definizione algoritmo:

- hashing MD5
- Chiave Pubblica/Privata RSA 256 bit con un padding di tipo RSA\_PKCS1\_PADDING

Mnemonico: **FIRMA\_DIG01** 

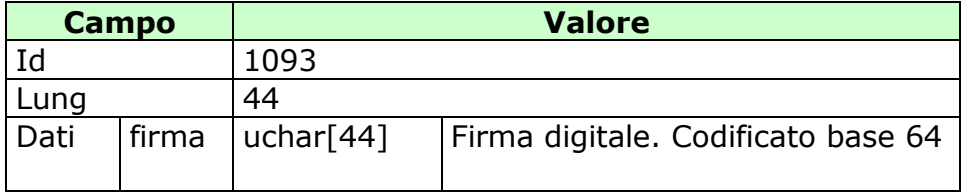

# <span id="page-53-0"></span>**8.4 CONTO\_2 (1125) NUOVO CONTO PER IL GIOCO A DISTANZA**

Questo attributo esteso è inviato per specificare un conto di gioco a distanza indicando anche il codice identificativo del concessionario presso il quale il conto è attivo.

Il formato dell'attributo esteso è il seguente:

Mnemonico: **CONTO\_2** 

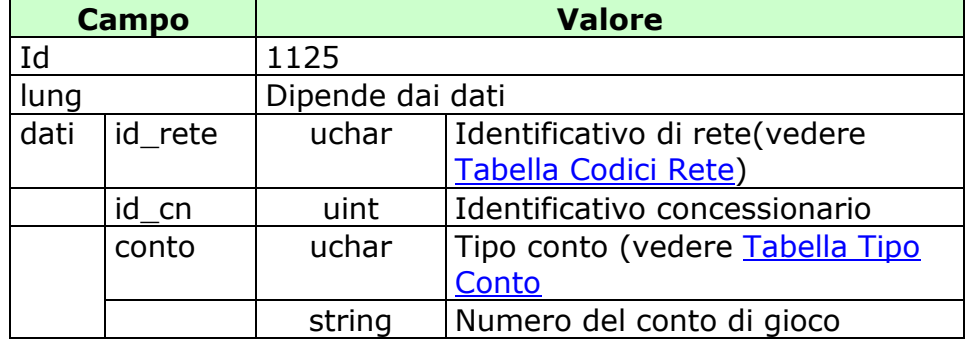

# <span id="page-54-1"></span><span id="page-54-0"></span>**9. APPENDICI**

### **9.1 TABELLA DEI CODICI DI CAUSALI DI RENDICONTO**

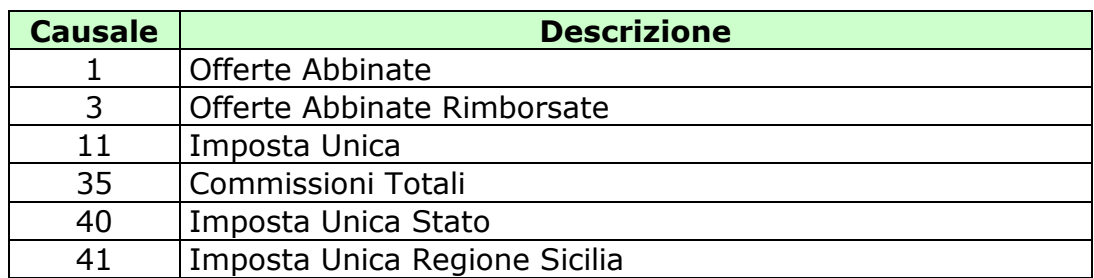

### <span id="page-54-2"></span>**9.2 NUMERO IDENTIFICATIVO ORDINE**

Questo numero viene attribuito dal TN ad ogni ordine di offerta di scommessa. Il numero è composto da 80 bit.

I 72 bit meno significativi sono generati da un algoritmo noto solo all'ADM che garantisce l'univocità del valore nell'ambito del servizio competente per la transazione.

Gli 8 bit più significativi rappresentano il circuito, il cui valore in base esadecimale è BD

La tabella seguente descrive il formato del numero:

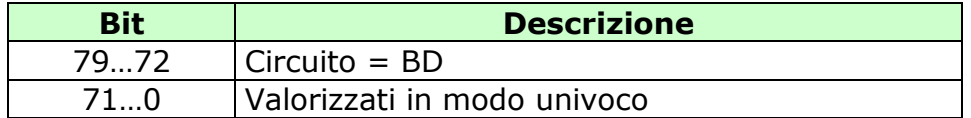

### **9.3 NUMERO IDENTIFICATIVO OFFERTA DI TIPO BANCO**

<span id="page-55-0"></span>Questo numero viene attribuito dal TN ad ogni offerta di scommessa di tipo banco. Il numero è composto da 80 bit.

I 72 bit meno significativi sono generati da un algoritmo noto solo all'ADM che garantisce l'univocità del valore nell'ambito del servizio competente per la transazione.

Gli 8 bit più significativi rappresentano il circuito, il cui valore in base esadecimale è BB.

La tabella seguente descrive il formato del numero:

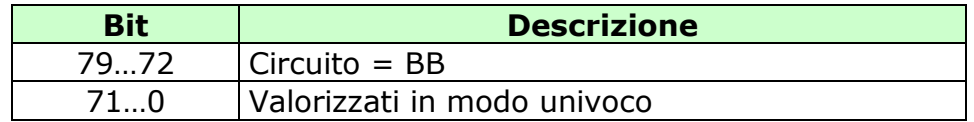

### <span id="page-55-1"></span>**9.4 NUMERO IDENTIFICATIVO OFFERTA DI TIPO PUNTATA**

Questo numero viene attribuito dal TN ad ogni offerta di scommessa sia di tipo banco che puntata ed ad ogni abbinamento tra una o più offerte. Il numero è composto da 80 bit.

I 72 bit meno significativi sono generati da un algoritmo noto solo all'ADM che garantisce l'univocità del valore nell'ambito del servizio competente per la transazione.

Gli 8 bit più significativi rappresentano il circuito, il cui valore in base esadecimale è BC.

La tabella seguente descrive il formato del numero:

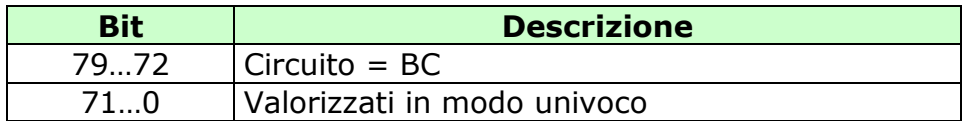

### **9.5 NUMERO IDENTIFICATIVO ABBINAMENTO**

<span id="page-56-0"></span>Questo numero viene attribuito dal TN ad ogni abbinamento tra una o più offerte. Il numero è composto da 80 bit.

I 72 bit meno significativi sono generati da un algoritmo noto solo all'ADM che garantisce l'univocità del valore nell'ambito del servizio competente per la transazione.

Gli 8 bit più significativi rappresentano il circuito, il cui valore in base esadecimale è BA.

La tabella seguente descrive il formato del numero:

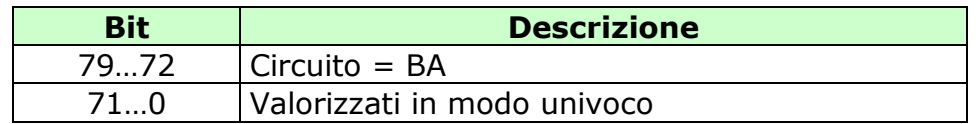

### <span id="page-56-1"></span>**9.6 NUMERO IDENTIFICATIVO RICEVUTA**

Questo numero viene attribuito dal TN al ricevimento dei dati contabili per competenza. Il numero è composto da 80 bit.

I 72 bit meno significativi sono generati da un algoritmo noto solo all'ADM che garantisce l'univocità del valore nell'ambito del servizio competente per la transazione.

Gli 8 bit più significativi rappresentano il circuito, il cui valore in base esadecimale è BE.

La tabella seguente descrive il formato del numero:

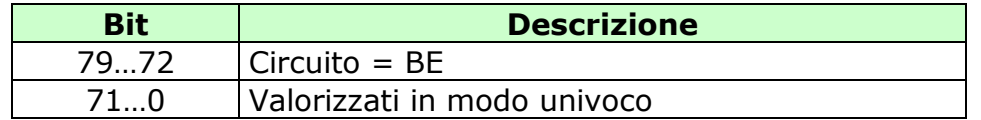

# **9.1 NUMERO IDENTIFICATIVO ABBINAMENTO CROSS**

<span id="page-57-0"></span>Questo numero viene attribuito dal TN ad ogni abbinamento cross. Il numero è composto da 80 bit.

I 72 bit meno significativi sono generati da un algoritmo noto solo all'ADM che garantisce l'univocità del valore nell'ambito del servizio competente per la transazione.

Gli 8 bit più significativi rappresentano il circuito, il cui valore in base esadecimale è BF.

La tabella seguente descrive il formato del numero:

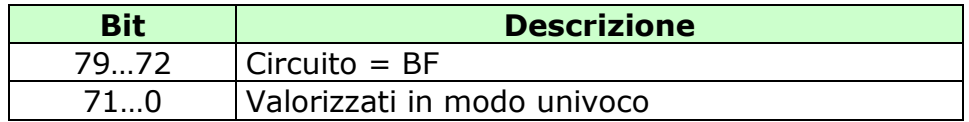

### <span id="page-57-1"></span>**9.2 TABELLA TIPO CONTO**

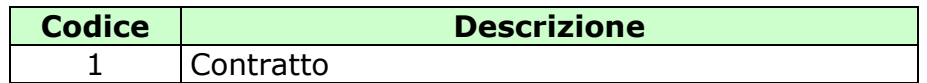

# <span id="page-57-2"></span>**9.3 TABELLA CODICI RETE**

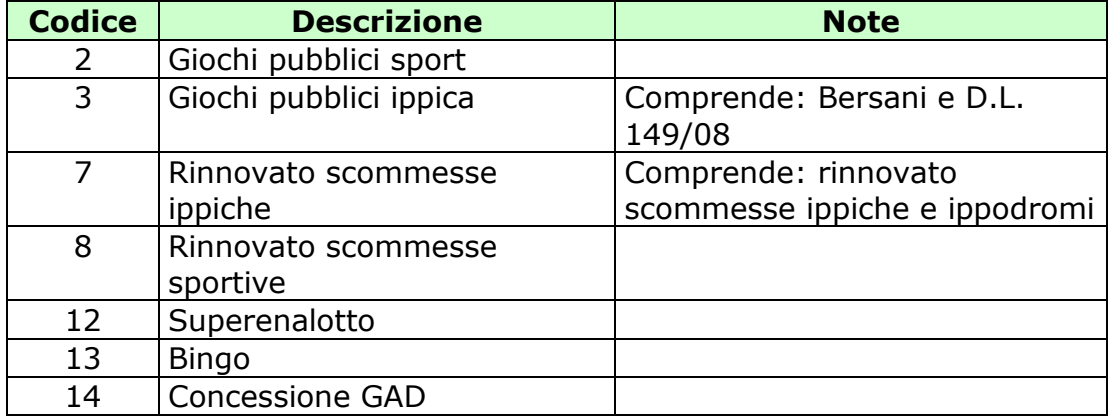

# <span id="page-58-0"></span>**9.4 TABELLA DEI TIPI TAG**

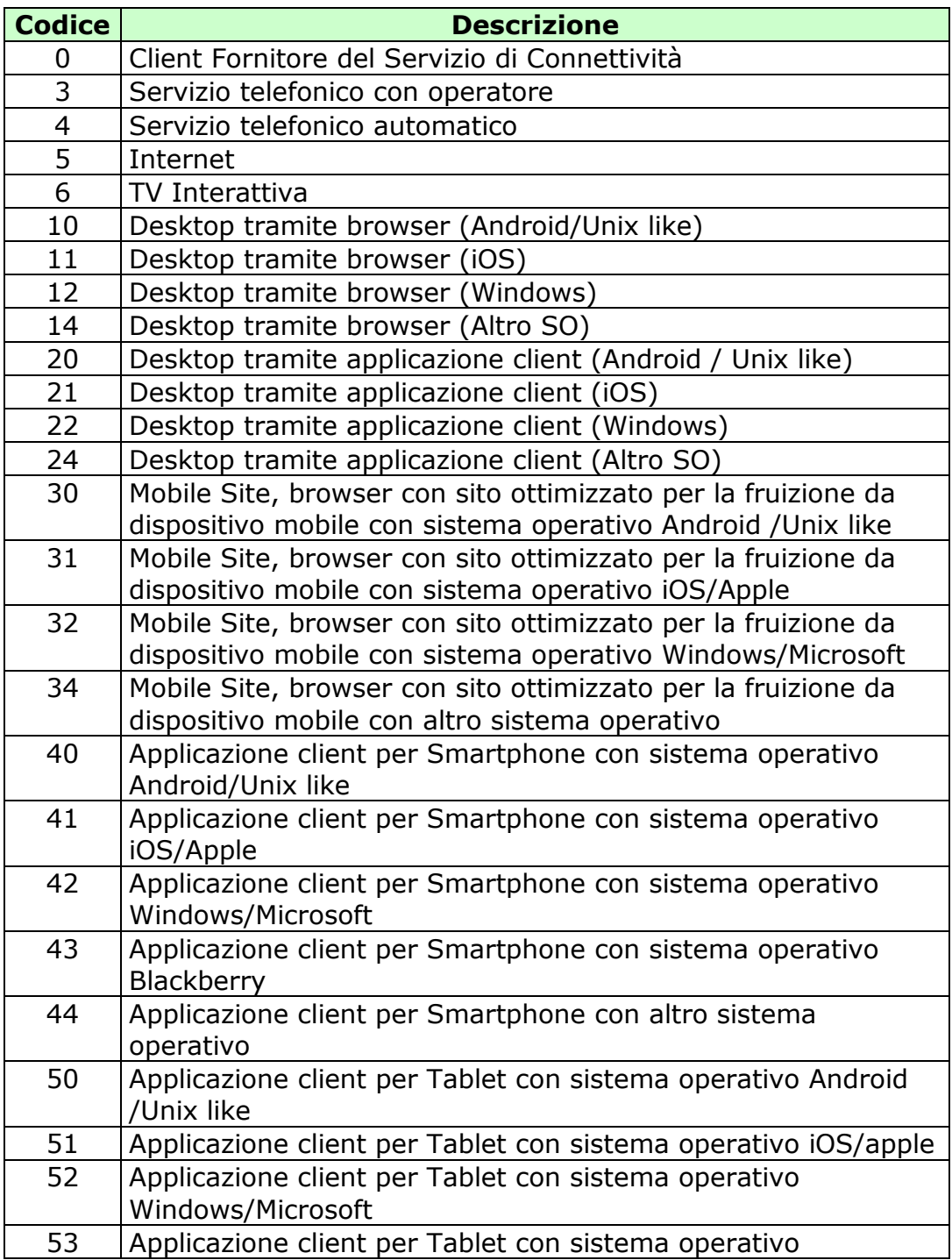

<span id="page-59-0"></span>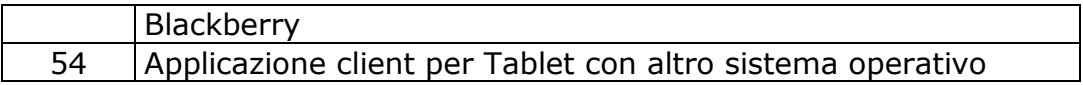

# **9.5 TABELLA CODICI DI RITORNO**

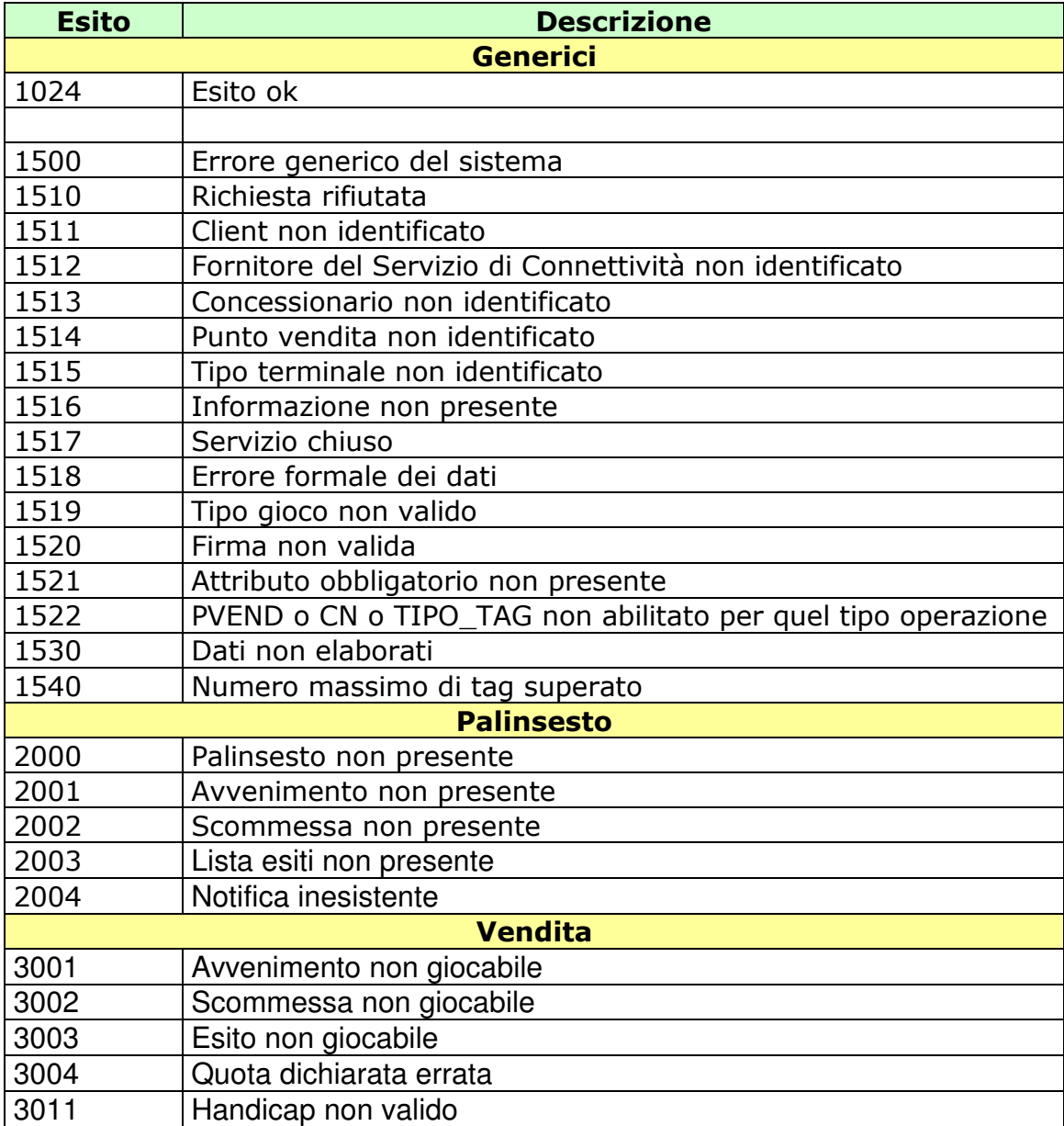

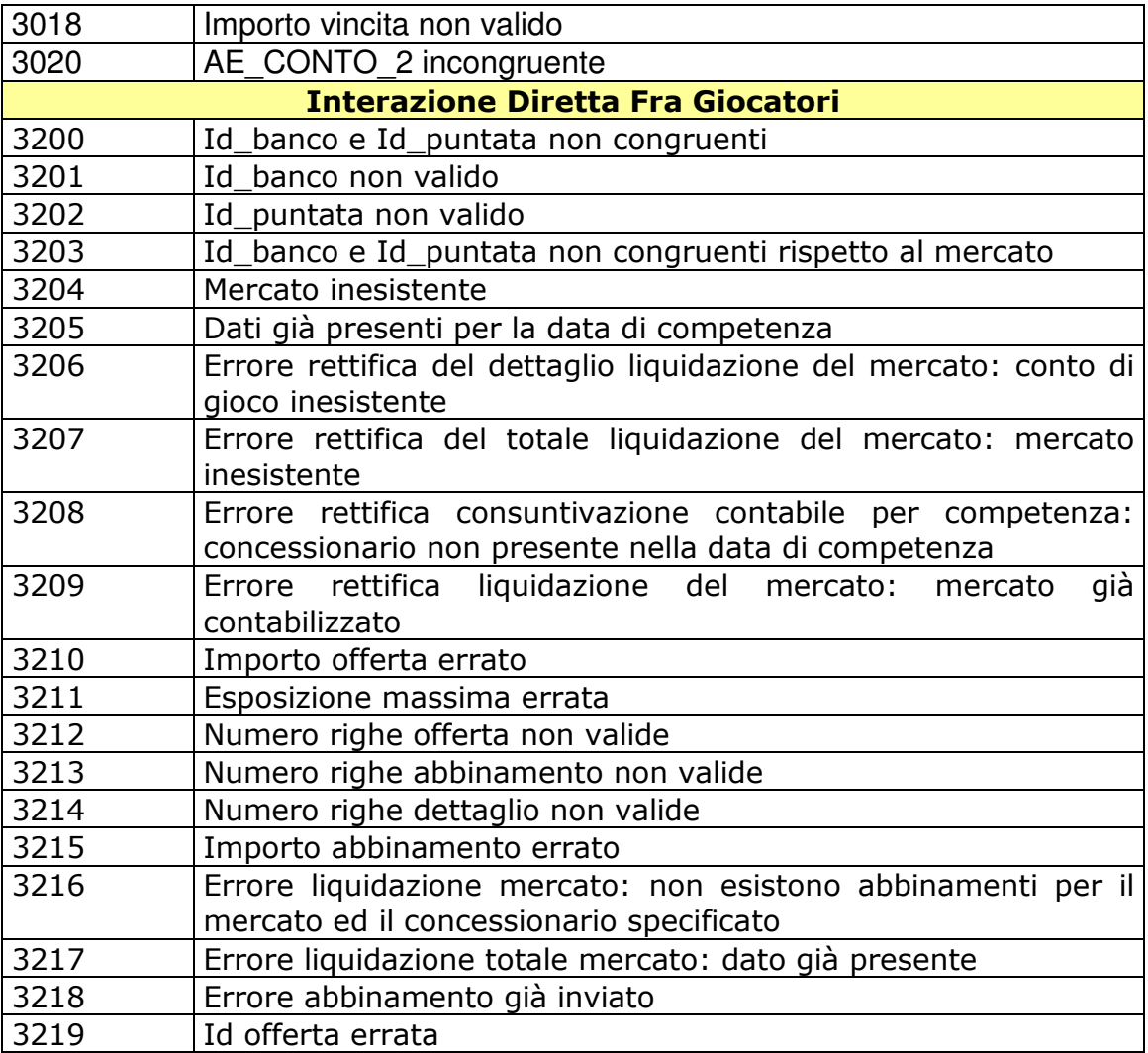